# eAccess

Registration Manual for Practitioners

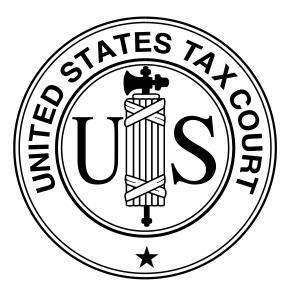

United States Tax Court Washington, D.C. January 2009

| ★ A COURT                                                                                                    |                                                                                                    |
|----------------------------------------------------------------------------------------------------|----------------------------------------------------------------------------------------------------|
| About the Court Today's Opinions Opinions Search Docket Inquiry                                                                                                    | Final Status Report eAccess Forms Judges                                                                                                    |
| Press Releases Telephone Numbers Fees/Charges Taxpayer Information                                                                                                    | Clinics/Student Practice/Pro Bono Employment Help                                                                                                    |
| United States Tax Court, 400 Second Street, NW, Washington, DC 20                                                                                                    | 0217 Telephone: 202-521-0700                                                                                                    |
| e here » Home » eAccess                                                                                                    | Friday, September 5, 200                                                                                                    |
| eAccess                                                                                                    |                                                                                                    |
| The Court offers public online access to opinions, orders, decisions, and docket sheets. The general public may access Search features on the Court's Web site. The Court also provides full public access to its records at the Clerk's Office of the second second | s these types of documents electronically through the Docket Inquiry and Opinion<br>during regular business hours.                                                                  |
| As provided by Rule 27(b)(1) of the Tax Court Rules of Practice and Procedure, the Court has developed an electronic<br>participants (referred to here as "petitioners") and persons admitted to practice before the Tax Court (referred to here<br>or cases. The eAccess system has two componentsthe Petitioner Access and the Practitioner Accessthrough which per<br>documents.                                                                                                    | e as "practitioners") in Tax Court cases to electronically view documents in their case                                                                                             |
| The Tax Court does not impose user fees or charge to view, save, or print documents. Each registered party may elec<br>and wife who jointly file a pro se petition and register individually for eAccess would each have three views of all docu<br>file a petition or enter appearances on behalf of a petitioner, such as an individual, business, or estate, all would share<br>a practitioner may register with eAccess, but he and his practitioner would share three views of each document. Regist<br>document in a case.                                                                                                    | iments in their case. If twelve attorneys who are registered as practitioners in eAccess<br>e three views of each document in the case. Further, a petitioner who is represented by |
| After a party has viewed a document three times through eAccess, the document is no longer accessible to that party<br>viewed through eAccess, and parties are encouraged to do so. Documents available to the public through Docket Inqu<br>number of times.                                                                                                    |                                                                                                    |
| For further details on the eAccess service, please consult the eAccess Guide for Petitioners and Practitioners.                                                                                                    |                                                                                                    |
| The Court mails self-represented (pro se) petitioners a Notice of Receipt of Petition upon the filing of a case. For case<br>se petitioners who started a case after March 1, 2008, but before <date>, may obtain registration instructions by ser<br/>Registration Request Form. Petitioners represented by a practitioner may also request instructions and register to use<br/>should include the docket numbers assigned to them on all correspondence.<br/>The Court's Admissions Section mails newly admitted practitioners the registration instructions in their Certificates of<br/>by contacting the Admissions Section.</date>                                                                                                    | nding a letter to the Clerk of the Court or completing the online Petitioner Access<br>e the Petitioner Access, but they should first consult their representative. Petitioners     |
| eAccess Registration Guide for Petitioners                                                                                                    |                                                                                                    |
| eAccess Registration Guide for Practitioners      eAccess Registration Guide for Practitioners                                                                                                    |                                                                                                    |
| eAccess Guide for Petitioners and Practitioners                                                                                                    |                                                                                                    |
| Terms of Use                                                                                                    |                                                                                                    |
| Petitioner Access Request Form                                                                                                    |                                                                                                    |
| eAccess Support Form                                                                                                    |                                                                                                    |
| Register* for or Log in to         PetitionerAccess         Register* for           To contact the Webmaster for technical issues or problems with the Web site, send an e-mail to webmaster@ustaxcour other e-mail address. For all non-technical questions, including procedural, case-related, or general questions about th postal mail at U.S. Tax Courd, 400 Second Street, N.W., Washington, DC 20217, Attention: Office of the Clerk of the C                                                                                                    | he Court, you must contact the Office of the Clerk of the Court at (202) 521-0700 or I                                                                                              |
|                                                                                                    |                                                                                                    |
| Last updated: September 5, 2008                                                                                                    |                                                                                                    |

1. Open your Web browser, such as Microsoft Internet Explorer, and browse to the Court's eAccess Web page, http://www.ustaxcourt.gov/electronic\_access.htm. Click on the button labeled "Practitioner Access" near the bottom-right corner of the page.

| About the Court                  | Today's Opinions                    | Opinions Search               | Docket Inquiry                   |                                                                                                    | Ccess Forms J              |
|----------------------------------|-------------------------------------|-------------------------------|----------------------------------|----------------------------------------------------------------------------------------------------|----------------------------|
| Press Releases                   | Telephone Numbers                   | Fees/Charges                  | Taxpayer Information             | Clinics/Student Practice/Pro Bono                                                                     | Employment                 |
|                                  |                                     | x Court, 400 Second S         | treet, NW, Washington, DC 202    | 17 Telephone: (202) 521-0700                                                                          |                            |
| here » Home » <b>Practitione</b> | r Access - Logon Name               |                               |                                  |                                                                                                    | Wednesday, September 3,    |
|                                  |                                     |                               | For m                            | ore information or for assistance wit                                                                 | h registration, please cli |
|                                  |                                     |                               |                                  |                                                                                                    |                            |
|                                  |                                     | Plea                          | se enter your user n             | ame:                                                                                                  |                            |
|                                  |                                     | *                             | JONX5DW7647                      |                                                                                                    |                            |
|                                  |                                     | fe                            | orgot your user name?            |                                                                                                    |                            |
|                                  |                                     | (* = Required Field)          |                                  |                                                                                                    |                            |
|                                  |                                     | l                             | Submit                           |                                                                                                    |                            |
|                                  |                                     |                               |                                  |                                                                                                    |                            |
|                                  |                                     | l                             | Clear                            |                                                                                                    |                            |
|                                  |                                     |                               |                                  |                                                                                                    |                            |
| -                                |                                     | Genera                        | ted by Blackstone The Judicia    | System                                                                                                |                            |
|                                  |                                     |                               | 008 All Rights Reserved, CMC Sol |                                                                                                    |                            |
| other e-mail address. Fo         | or all non-technical questions, inc | cluding procedural, case-rela |                                  | .gov. For your information, no documents can<br>Court, you must contact the Office of the Cle<br>urt. |                            |
|                                  |                                     |                               |                                  |                                                                                                    |                            |
|                                  |                                     |                               |                                  |                                                                                                    |                            |
|                                  |                                     |                               |                                  |                                                                                                    |                            |
|                                  |                                     |                               |                                  |                                                                                                    |                            |
|                                  |                                     |                               |                                  |                                                                                                    |                            |
|                                  |                                     |                               |                                  |                                                                                                    |                            |
|                                  |                                     |                               |                                  |                                                                                                    |                            |
|                                  |                                     |                               |                                  |                                                                                                    |                            |
|                                  |                                     |                               |                                  |                                                                                                    |                            |

2. Log into Practitioner Access by first typing in the temporary "User Name" from the letter sent by the Tax Court. The User Name must be typed in ALL CAPS. It may contain the letter "O", but will not contain the number zero ("0").

Click the "Submit" button.

The system validates the user name and continues to the next step.

| bout the Court            | Today's Opinions                | Opinions Search                | Docket Inquiry                       | Final Status Report                                                                      | eAccess Forms Ju              |
|---------------------------|---------------------------------|--------------------------------|--------------------------------------|------------------------------------------------------------------------------------------|-------------------------------|
| Press Releases            | Telephone Numbers               | Fees/Charges                   | Taxpayer Information                 | Clinics/Student Practice/Pro Bon                                                         | o Employment                  |
| nere » Home » Practitione | r Access - Logon Password       | <b>ix Court</b> , 400 Second S | treet, NW, Washington, DC 20         | 217 Telephone: (202) 521-0700                                                            | Wednesday, September 3,       |
|                           |                                 |                                | For n                                | nore information or for assistance                                                       | with registration, please cli |
|                           |                                 | Plea                           | ase enter your pass                  | word:                                                                                    |                               |
|                           |                                 | * Password                     | •••••                                | ]                                                                                        |                               |
|                           |                                 | f<br>(* = Required Field)      | orgot your password?                 |                                                                                          |                               |
|                           |                                 | ( = Required field)            | Submit                               |                                                                                          |                               |
|                           |                                 |                                |                                      |                                                                                          |                               |
|                           |                                 | [                              | Clear                                |                                                                                          |                               |
|                           |                                 |                                |                                      |                                                                                          |                               |
|                           |                                 | Genera                         | ted by Blackstone The Judic          | ial System                                                                               |                               |
|                           |                                 |                                | 008 All Rights Reserved, CMC S       |                                                                                          |                               |
|                           |                                 |                                |                                      | t.gov. For your information, no documents<br>e Court, you must contact the Office of the |                               |
| postal mail at U.S. Tax   | Court, 400 Second Street, N.W., | Washington, DC 20217, Att      | ention: Office of the Clerk of the C | ourt.                                                                                    |                               |
|                           |                                 |                                |                                      |                                                                                          |                               |
|                           |                                 |                                |                                      |                                                                                          |                               |
|                           |                                 |                                |                                      |                                                                                          |                               |
|                           |                                 |                                |                                      |                                                                                          |                               |
|                           |                                 |                                |                                      |                                                                                          |                               |
|                           |                                 |                                |                                      |                                                                                          |                               |
|                           |                                 |                                |                                      |                                                                                          |                               |
|                           |                                 |                                |                                      |                                                                                          |                               |
|                           |                                 |                                |                                      |                                                                                          |                               |
|                           |                                 |                                |                                      |                                                                                          |                               |
|                           |                                 |                                |                                      |                                                                                          |                               |

3. Enter the password that was mailed to you and click "Submit". The password must be typed in ALL CAPS. It may contain the letter "O", but will not contain the number zero ("0").

The system validates the password and continues to the next step.

| the Court Today's Opinions<br>Press Releases Telephone Numbers | Opinions Search<br>Fees/Charges | Docket Inquiry<br>Taxpayer Information | Final Status Report<br>Clinics/Student Practice | eAccess<br>/Pro Bono | Forms<br>Employment |
|----------------------------------------------------------------|---------------------------------|----------------------------------------|-------------------------------------------------|----------------------|---------------------|
|                                                                | -                               | eet, NW, Washington, DC 202:           |                                                 |                      |                     |
| » Home » Practitioner Access - Required Informati              | on                              |                                        |                                                 | Wed                  | nesday, Septemb     |
|                                                                |                                 |                                        | 263 65 65 6                                     |                      |                     |
|                                                                |                                 |                                        | re information or for assi                      | stance with regis    | tration, pleas      |
| Practitioner Samuel Goodwin                                    |                                 | ax Court Bar No. GS0520                |                                                 |                      |                     |
|                                                                | Please ent                      | ter the following inf                  | ormation:                                       |                      |                     |
|                                                                |                                 |                                        |                                                 |                      |                     |
|                                                                | * User Name pra                 | actitioner01                           |                                                 |                      |                     |
|                                                                | * New Password ••               | •••••                                  |                                                 |                      |                     |
| * 0                                                            | onfirm New Password ••          | •••••                                  |                                                 |                      |                     |
|                                                                | * Constitutions and             |                                        |                                                 |                      |                     |
|                                                                | * Email Address sg              |                                        |                                                 |                      |                     |
| - (                                                            | onfirm Email Address sg         | ooawin@aemo.com                        |                                                 |                      |                     |
| * Ви                                                           | siness Phone Number 12          | 34567890 (10 digits only)              |                                                 |                      |                     |
|                                                                |                                 |                                        |                                                 |                      |                     |
| *                                                              | Consent to eService? Ye         | es 🚩                                   |                                                 |                      |                     |
|                                                                | * Consent to eFiling? Ye        |                                        |                                                 |                      |                     |
| * Consent to information e-                                    | mails from the Court? Ye        | es 💙                                   |                                                 |                      |                     |
| * Bar                                                          | State 1 / Bar-Reg. No. W        | ashington, D.C.                        | / 123456789                                     |                      |                     |
|                                                                | State 2 / Bar-Reg. No.          | · · · · · · · · · · · · · · · · · · ·  |                                                 |                      |                     |
|                                                                | State 3 / Bar-Reg. No.          | *                                      |                                                 |                      |                     |
|                                                                | (* = Required Field)            |                                        | /                                               |                      |                     |
|                                                                | S                               | ubmit                                  |                                                 |                      |                     |
|                                                                |                                 |                                        |                                                 |                      |                     |
|                                                                | C                               | lear                                   |                                                 |                      |                     |
|                                                                |                                 |                                        |                                                 |                      |                     |

4. Complete the form by typing a new user name and a new password. Both are case-sensitive and must be at least eight characters in length. A user name that contains fewer than ten characters must contain at least one number. The password must contain both letters and numbers. No symbols (\* # \_ -) or punctuation (?, ; .) are allowed. You are required to enter an e-mail address and business phone number. Attorneys must enter at least one bar/registration state and bar/registration number. The bar number box may be left blank if the state bar to which you are admitted does not assign bar numbers. The e-mail address entered will be used to complete the registration process so it must be a valid address.

You may elect to receive electronic service (eService) in all cases by choosing "Yes" at the "Consent to eService" option. This constitutes consent to electronic service of documents by the Court. You may rescind your consent after registration by clicking the Update Info link and changing the selection to "No".

When complete, click "Submit".

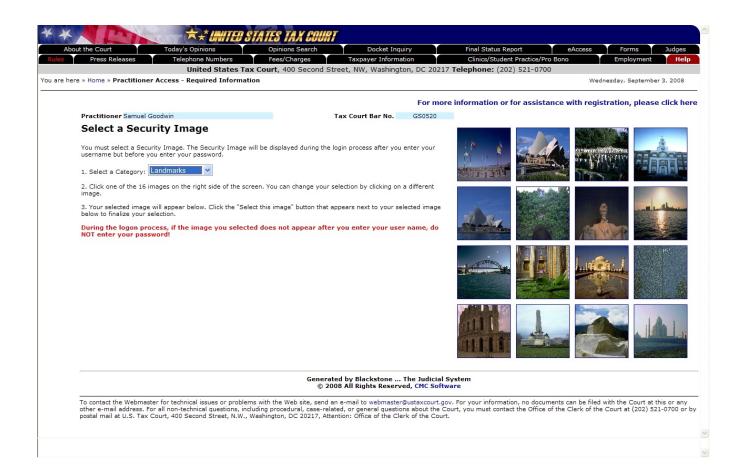

5. You must select a security image. Choose a category of images, such as Agriculture, Landmarks, National Parks, etc., from the drop down list to display the images in that category. You will see 16 random images on the right side of the screen. Click on an image to select it and continue to the next step.

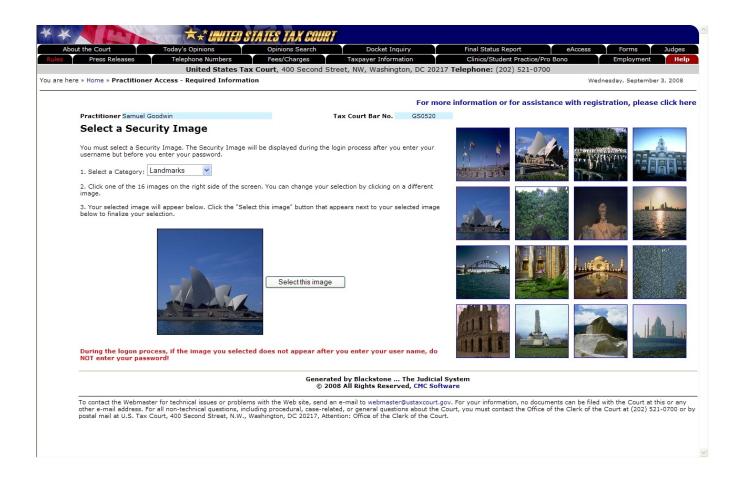

6. When you see the selected image displayed in the large box on the left side of the screen, confirm your choice by clicking on the "Select this image" button.

Your computer's settings may not allow you to see the desired image next to the "Select this image" button. If this happens, click the "Select this image" button and the image will appear on the next Web page.

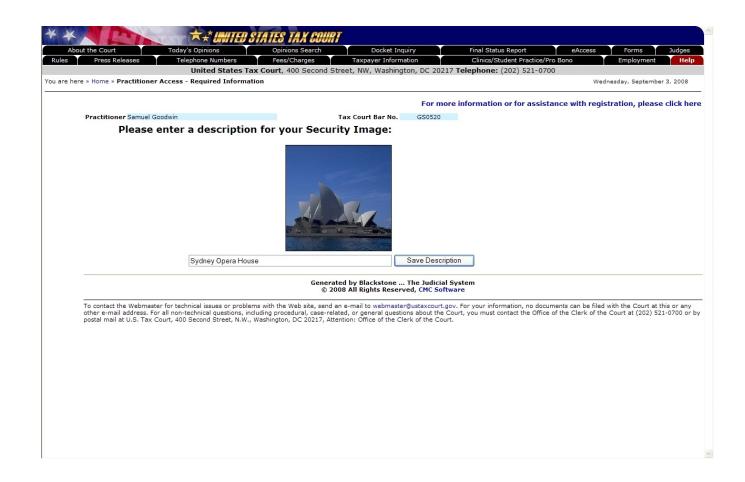

7. After you have selected a security image, you must enter a description of the image and click "Save Description".

When you log into Practitioner Access after registering, you should see the image you selected and the description you entered. If you see something different, do NOT type in your password.

|                               | oday's Opinions              | Opinions Search                                                         | Docket Inquiry                                                                                  | Final Status Report                                                                            | eAccess Forms                          |
|-------------------------------|------------------------------|-------------------------------------------------------------------------|-------------------------------------------------------------------------------------------------|------------------------------------------------------------------------------------------------|----------------------------------------|
| Press Releases                | Telephone Numbers            | Fees/Charges                                                            | Taxpayer Information                                                                            | Clinics/Student Practice/Pr                                                                    |                                        |
|                               |                              |                                                                         | reet, NW, Washington, DC :                                                                      | 20217 Telephone: (202) 521-070                                                                 |                                        |
| » Home » Practitioner Acc     | ess - Required Informa       | tion                                                                    |                                                                                                 |                                                                                                | Wednesday, September                   |
|                               |                              |                                                                         | For                                                                                             | more information or for assist                                                                 | ance with registration please          |
| Practitioner Samuel Goodw     | in .                         | -                                                                       | Tax Court Bar No. GS05                                                                          |                                                                                                | ance man registration, picase          |
| Fractitioner Samuel Goodw     |                              |                                                                         | Tax court bar No. 0303                                                                          | 20                                                                                             |                                        |
| Select a Security             | Question                     |                                                                         |                                                                                                 |                                                                                                |                                        |
|                               | -                            |                                                                         |                                                                                                 |                                                                                                |                                        |
| 'ou must select a Security Q  | uestion. The Security Ques   | tion will be displayed during t                                         | he login process when you logo                                                                  | on a computer that you have not logged                                                         | on before.                             |
| 1. Select a Question:         | 10/1                         | hat is your favorite color? 💙                                           |                                                                                                 |                                                                                                |                                        |
| 1. Select a Question:         | VVI                          | nacis your lavonte color? Y                                             |                                                                                                 |                                                                                                |                                        |
| 2. Enter your answer:         | blu                          | e                                                                       |                                                                                                 |                                                                                                |                                        |
| 3. Click this button:         | C                            | Save this question and a                                                | answer                                                                                          |                                                                                                |                                        |
| or energine solution          |                              | care and question and t                                                 |                                                                                                 |                                                                                                |                                        |
|                               |                              |                                                                         | ed by Blackstone The Jud<br>08 All Rights Reserved, CMC                                         |                                                                                                |                                        |
| To contact the Webmaster fo   | r technical issues or proble | © 200                                                                   | 08 All Rights Reserved, CMC                                                                     | Software                                                                                       | nents can be filed with the Court at t |
| other e-mail address. For all | non-technical questions, in  | © 200<br>ms with the Web site, send a<br>cluding procedural, case-relat | 08 All Rights Reserved, CMC<br>n e-mail to webmaster@ustaxco<br>ted, or general questions about | Software<br>ourt.gov. For your information, no docur<br>the Court, you must contact the Office |                                        |
| other e-mail address. For all | non-technical questions, in  | © 200<br>ms with the Web site, send a<br>cluding procedural, case-relat | 08 All Rights Reserved, CMC                                                                     | Software<br>ourt.gov. For your information, no docur<br>the Court, you must contact the Office |                                        |
| other e-mail address. For all | non-technical questions, in  | © 200<br>ms with the Web site, send a<br>cluding procedural, case-relat | 08 All Rights Reserved, CMC<br>n e-mail to webmaster@ustaxco<br>ted, or general questions about | Software<br>ourt.gov. For your information, no docur<br>the Court, you must contact the Office |                                        |
| other e-mail address. For all | non-technical questions, in  | © 200<br>ms with the Web site, send a<br>cluding procedural, case-relat | 08 All Rights Reserved, CMC<br>n e-mail to webmaster@ustaxco<br>ted, or general questions about | Software<br>ourt.gov. For your information, no docur<br>the Court, you must contact the Office |                                        |
| other e-mail address. For all | non-technical questions, in  | © 200<br>ms with the Web site, send a<br>cluding procedural, case-relat | 08 All Rights Reserved, CMC<br>n e-mail to webmaster@ustaxco<br>ted, or general questions about | Software<br>ourt.gov. For your information, no docur<br>the Court, you must contact the Office |                                        |
| other e-mail address. For all | non-technical questions, in  | © 200<br>ms with the Web site, send a<br>cluding procedural, case-relat | 08 All Rights Reserved, CMC<br>n e-mail to webmaster@ustaxco<br>ted, or general questions about | Software<br>ourt.gov. For your information, no docur<br>the Court, you must contact the Office |                                        |
| other e-mail address. For all | non-technical questions, in  | © 200<br>ms with the Web site, send a<br>cluding procedural, case-relat | 08 All Rights Reserved, CMC<br>n e-mail to webmaster@ustaxco<br>ted, or general questions about | Software<br>ourt.gov. For your information, no docur<br>the Court, you must contact the Office |                                        |
| other e-mail address. For all | non-technical questions, in  | © 200<br>ms with the Web site, send a<br>cluding procedural, case-relat | 08 All Rights Reserved, CMC<br>n e-mail to webmaster@ustaxco<br>ted, or general questions about | Software<br>ourt.gov. For your information, no docur<br>the Court, you must contact the Office |                                        |
| other e-mail address. For all | non-technical questions, in  | © 200<br>ms with the Web site, send a<br>cluding procedural, case-relat | 08 All Rights Reserved, CMC<br>n e-mail to webmaster@ustaxco<br>ted, or general questions about | Software<br>ourt.gov. For your information, no docur<br>the Court, you must contact the Office |                                        |
| other e-mail address. For all | non-technical questions, in  | © 200<br>ms with the Web site, send a<br>cluding procedural, case-relat | 08 All Rights Reserved, CMC<br>n e-mail to webmaster@ustaxco<br>ted, or general questions about | Software<br>ourt.gov. For your information, no docur<br>the Court, you must contact the Office |                                        |
| other e-mail address. For all | non-technical questions, in  | © 200<br>ms with the Web site, send a<br>cluding procedural, case-relat | 08 All Rights Reserved, CMC<br>n e-mail to webmaster@ustaxco<br>ted, or general questions about | Software<br>ourt.gov. For your information, no docur<br>the Court, you must contact the Office |                                        |
| other e-mail address. For all | non-technical questions, in  | © 200<br>ms with the Web site, send a<br>cluding procedural, case-relat | 08 All Rights Reserved, CMC<br>n e-mail to webmaster@ustaxco<br>ted, or general questions about | Software<br>ourt.gov. For your information, no docur<br>the Court, you must contact the Office |                                        |
| other e-mail address. For all | non-technical questions, in  | © 200<br>ms with the Web site, send a<br>cluding procedural, case-relat | 08 All Rights Reserved, CMC<br>n e-mail to webmaster@ustaxco<br>ted, or general questions about | Software<br>ourt.gov. For your information, no docur<br>the Court, you must contact the Office |                                        |

8. You must also select a security question. First pick a question from the drop-down list, then enter your answer to the question. Finally, click the "Save this question and answer" button.

When you log into Practitioner Access after registering, you must provide the answer to your security question exactly as you typed it. For example, if you selected the "Where were you born" question and typed "New York, NY" as the answer, you would not be able to log in if you typed "New York", "new york, ny" or "New York, N.Y."

9. Once you have submitted the registration information, an e-mail message from psa@ustaxcourt.gov is sent automatically to the e-mail address you entered in step 4. The message contains a Confirmation Code that must be entered to activate your account the next time you log into Practitioner Access.

If you do not receive the message, your junk e-mail filter may be blocking it. Look for the message in your junk e-mail folder or try adding psa@ustaxcourt.gov to your list of trusted senders.

# Practitioner Access - Logging On

| out the Court Today's Opinions                                                                                 | Opinions Search                             | Docket Inquiry                                          | Final Status Report          | eAccess Forms                |
|----------------------------------------------------------------------------------------------------|---------------------------------------------|---------------------------------------------------------|------------------------------|------------------------------|
| Press Releases Telephone Numbers                                                                               |                                             | bayer Information                                       | Clinics/Student Practice/Pro | Bono Employment              |
| United States<br>re » Home » Practitioner Access - Logon Name                                                  | Tax Court, 400 Second Street, NW            | v, wasnington, DC 2021/ I                               | elephone: (202) 521-0700     | Wednesday, September         |
| e « none « racidoner Access Logon name                                                                         |                                             |                                                         |                              | Wednesday, September         |
|                                                                                                    |                                             | For more i                                              | nformation or for assistan   | ce with registration, please |
|                                                                                                    | Disease and                                 |                                                         |                              |                              |
|                                                                                                    | Please en                                   | ter your user nam                                       | e:                           |                              |
|                                                                                                    | * User Name practitione                     | er01                                                    |                              |                              |
|                                                                                                    | forgot your                                 | user name?                                              |                              |                              |
|                                                                                                    | (* = Required Field)                        |                                                         |                              |                              |
|                                                                                                    | Submit                                      |                                                         |                              |                              |
|                                                                                                    |                                             |                                                         |                              |                              |
|                                                                                                    | Clear                                       |                                                         |                              |                              |
|                                                                                                    |                                             |                                                         |                              |                              |
|                                                                                                    | Generated by Bla                            | ackstone The Judicial Sys<br>ghts Reserved, CMC Softwar | tem                          |                              |
|                                                                                                    |                                             | -                                                       |                              |                              |
| To contact the Webmaster for technical issues or pro<br>other e-mail address. For all non-technical questions, | , including procedural, case-related, or ge | eneral questions about the Cour                         |                              |                              |
| postal mail at U.S. Tax Court, 400 Second Street, N.                                                           | W., Washington, DC 20217, Attention: Off    | fice of the Clerk of the Court.                         |                              |                              |
|                                                                                                    |                                             |                                                         |                              |                              |
|                                                                                                    |                                             |                                                         |                              |                              |
|                                                                                                    |                                             |                                                         |                              |                              |
|                                                                                                    |                                             |                                                         |                              |                              |
|                                                                                                    |                                             |                                                         |                              |                              |
|                                                                                                    |                                             |                                                         |                              |                              |
|                                                                                                    |                                             |                                                         |                              |                              |
|                                                                                                    |                                             |                                                         |                              |                              |
|                                                                                                    |                                             |                                                         |                              |                              |
|                                                                                                    |                                             |                                                         |                              |                              |
|                                                                                                    |                                             |                                                         |                              |                              |

10. Open your Web browser, such as Microsoft Internet Explorer, and browse to the Court's eAccess Web page, http://www.ustaxcourt.gov/electronic\_access.htm. Click on the button labeled "Practitioner Access" near the bottom-right corner of the page. Log into Practitioner Access by typing the User Name you created during registration, then clicking on the "Submit" button.

| rorg                 | ot User Name                                                       |
|----------------------|--------------------------------------------------------------------|
| Tax Court Bar Number | r:                                                                 |
|                      | Submit Reset                                                       |
|                      | court Bar Number and click Submit.<br>Name will be emailed to you. |

If you forget your user name, click on the "forgot your user name?" link to display the "Forgot User Name" page. Enter your Tax Court Bar Number then click on the "Submit" button and the system will automatically send you an e-mail message containing your user name.

## Practitioner Access - Logging On

| About the Court Today's Opi             |                               | ions Search        | Docket Inquiry                                    | Final Status Report                                                   | eAccess Forms Jud<br>ono Employment       |
|-----------------------------------------|-------------------------------|--------------------|---------------------------------------------------|-----------------------------------------------------------------------|-------------------------------------------|
|                                         |                               | Charges            | Taxpayer Information                              | Clinics/Student Practice/Pro Br<br>OC 20217 Telephone: (202) 521-0700 | ono Employment                            |
| here » Home » Practitioner Access - Log |                               | 400 Second Sti     | reet, www, washington, t                          | c 20217 Telephone. (202) 521-0700                                     | Thursday, September 4, 2                  |
|                                         |                               |                    |                                                   | For more information or for assistance                                |                                           |
|                                         |                               | Wh-                | at is your favori                                 |                                                                       | e with registration, please clic          |
|                                         |                               |                    |                                                   |                                                                       |                                           |
|                                         |                               | * Answer bl        | lue                                               |                                                                       |                                           |
|                                         |                               |                    |                                                   | this question on this computer for future logons                      | 5.                                        |
|                                         | (* = F                        | Required Field)    |                                                   |                                                                       |                                           |
|                                         |                               |                    | Submit                                            |                                                                       |                                           |
|                                         |                               |                    | Clear                                             |                                                                       |                                           |
|                                         |                               |                    |                                                   |                                                                       |                                           |
|                                         |                               |                    |                                                   |                                                                       |                                           |
|                                         |                               |                    | ed by Blackstone The<br>08 All Rights Reserved, C |                                                                       |                                           |
| To contact the Webmaster for technical  | issues or problems with the   |                    | 5                                                 | excourt.gov. For your information, no documen                         | to can be filed with the Court at this or |
|                                         | cal questions, including proc | edural, case-relat | ted, or general guestions ab                      | out the Court, you must contact the Office of t                       |                                           |
|                                         |                               | , 00 2021, /       |                                                   |                                                                       |                                           |
|                                         |                               |                    |                                                   |                                                                       |                                           |
|                                         |                               |                    |                                                   |                                                                       |                                           |
|                                         |                               |                    |                                                   |                                                                       |                                           |
|                                         |                               |                    |                                                   |                                                                       |                                           |
|                                         |                               |                    |                                                   |                                                                       |                                           |
|                                         |                               |                    |                                                   |                                                                       |                                           |
|                                         |                               |                    |                                                   |                                                                       |                                           |
|                                         |                               |                    |                                                   |                                                                       |                                           |
|                                         |                               |                    |                                                   |                                                                       |                                           |
|                                         |                               |                    |                                                   |                                                                       |                                           |

11. Type the answer to your security question exactly as you typed it during registration. For example, if you selected the "Where were you born" question and typed "New York, NY" as the answer, you must type "New York, NY" as the answer. Click the "Submit" button.

If you do not want to answer the security question for each subsequent log in on the current computer, you may check the box below the security answer block and you will not be prompted to answer the security question on subsequent log ins.

# Practitioner Access - Logging On

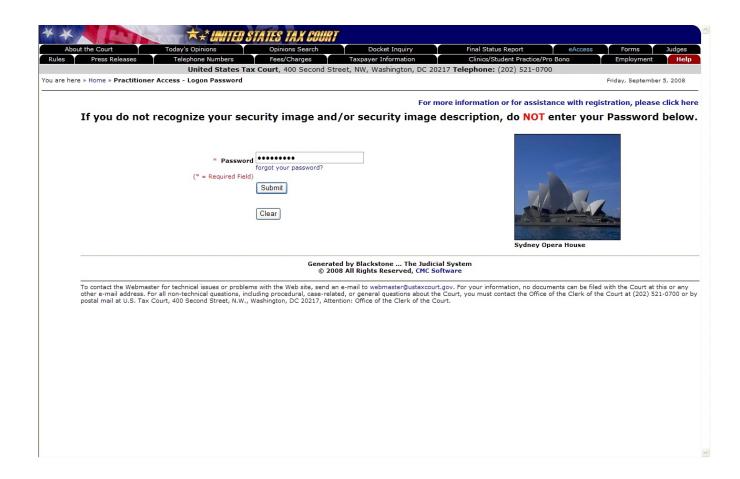

12. If you see the security image you selected and the description you typed during registration, type your new password and click the "Submit" button to continue.

| Practitioner S | ervices - Windows Internet Explorer                                             |   |
|----------------|---------------------------------------------------------------------------------|---|
|                | Forgot Password                                                                 |   |
| User Name:     |                                                                                 | _ |
|                | Submit Reset                                                                    |   |
|                | Enter your User Name and click Submit.<br>Your Password will be emailed to you. |   |

If you forget your password, click on the "forgot your password?" link to display the "Forgot Password" page. Enter your User Name and click on the "Submit" button. The system will automatically send you an e-mail message containing the password.

# Practitioner Access - Logging On

| Press Releases                                | Telephone Numbers          | Fees/Charges                                                         | Taxpayer Information                                                                                               | Clinics/Student Practice/Pro Bon                                                              | o Employment                                                             |
|-----------------------------------------------|----------------------------|----------------------------------------------------------------------|----------------------------------------------------------------------------------------------------|-----------------------------------------------------------------------------------------------|--------------------------------------------------------------------------|
|                                               |                            |                                                                      | treet, NW, Washington, DC 202                                                                                      | 217 Telephone: (202) 521-0700                                                                 |                                                                          |
| nere » Home » Practitioner Ac                 | cess - Logon Confirma      | tion Code                                                            |                                                                                                    |                                                                                               | Wednesday, September 3                                                   |
|                                               |                            |                                                                      | For m                                                                                                    | ore information or for assistance                                                             | with registration, please c                                              |
| Blosso ontor vo                               | ur Confirmatio             | n Code that was e                                                    | mailed to you                                                                                                    |                                                                                               |                                                                          |
| Please enter yo                               | ur commation               | I Coue that was e                                                    | smaneu to you.                                                                                                    |                                                                                               |                                                                          |
| You were sent an ema<br>below to activate you |                            | nfirmation Code that mu                                              | ust be entered                                                                                                    |                                                                                               |                                                                          |
|                                               | ing the user name a        | onfirmation Code, log ba<br>nd password that was m<br>n information. |                                                                                                    |                                                                                               |                                                                          |
|                                               |                            | * Confirmation Code                                                  |                                                                                                    |                                                                                               |                                                                          |
|                                               |                            | (* = Required Field)                                                 |                                                                                                    |                                                                                               |                                                                          |
|                                               |                            | (                                                                    | Submit                                                                                                    |                                                                                               |                                                                          |
|                                               |                            |                                                                      |                                                                                                    |                                                                                               |                                                                          |
|                                               |                            | l                                                                    | Clear                                                                                                    |                                                                                               |                                                                          |
|                                               |                            | <b>6</b>                                                             |                                                                                                    | 10                                                                                            |                                                                          |
|                                               |                            |                                                                      | ited by Blackstone The Judicia<br>008 All Rights Reserved, CMC So                                                  |                                                                                               |                                                                          |
| other e-mail address. For al                  | I non-technical questions, | including procedural, case-rel                                       | an e-mail to webmaster@ustaxcourt<br>ated, or general questions about the<br>ention: Office of the Clerk of the Co | .gov. For your information, no documents<br>Court, you must contact the Office of the<br>urt. | can be filed with the Court at this<br>Clerk of the Court at (202) 521-0 |
|                                               |                            |                                                                      |                                                                                                    |                                                                                               |                                                                          |
|                                               |                            |                                                                      |                                                                                                    |                                                                                               |                                                                          |
|                                               |                            |                                                                      |                                                                                                    |                                                                                               |                                                                          |
|                                               |                            |                                                                      |                                                                                                    |                                                                                               |                                                                          |
|                                               |                            |                                                                      |                                                                                                    |                                                                                               |                                                                          |
|                                               |                            |                                                                      |                                                                                                    |                                                                                               |                                                                          |

13. Enter the Confirmation Code from the e-mail message, then click the "Submit" button to activate your account.

You have successfully registered and may now use Practitioner Access.

## Practitioner Access - Terms of Use

| * * Invited State                                                                                                    | S TAX COURT                                                                                                    |                                                                                                    |                                                                                                    |
|----------------------------------------------------------------------------------------------------|----------------------------------------------------------------------------------------------------|----------------------------------------------------------------------------------------------------|----------------------------------------------------------------------------------------------------|
|                                                                                                    | pinions Search Docket Inquiry<br>ees/Charges Taxpayer Information                                                                                                    | Final Status Report<br>Clinics/Student Practice/Pro Bond                                                                                                    | eAccess Forms Judges<br>Employment Help                                                                                  |
|                                                                                                    | t, 400 Second Street, NW, Washington, DC 20                                                                                                    |                                                                                                    |                                                                                                    |
| Ge USTC Practitioner Access - Windows Internet Explorer                                                                                                    |                                                                                                    |                                                                                                    | Thursday, September 4, 2008                                                                                              |
| <sup>GC</sup> ★ ★ <b>N C</b> ★ ★ <b>UNITED ST</b>                                                                                                    | C USTC Practitioner Access - Windows Internet E                                                                                                    | xplorer                                                                                                    |                                                                                                    |
| United States Tax Court, 400 Second Street, NW, Wa<br>Telephone: (202) 521-0700                                                                                                    | **                                                                                                    | TUNITED STATES TAX COUR                                                                                                    | 7                                                                                                    |
| Since this is the first time viewing docum                                                                                                    |                                                                                                    | t, 400 Second Street, NW, Washingto<br>elephone: (202) 521-0700                                                                                                    | on, DC 20217                                                                                                    |
| must agree to the 'Terms Of Use' by click<br>check box and typing your name in the si<br>field below. This is a one-time occurrence                                                                    |                                                                                                    |                                                                                                    |                                                                                                    |
|                                                                                                    |                                                                                                    | TERMS OF USE                                                                                                    |                                                                                                    |
| * Agree with Terms Of Use Click here to view our<br>* Signature<br>(* = Required Field)<br>Submit                                                                                                    | procedures governing the use of the Cou<br>consented to receive electronic service p<br>agree to check regularly their e-mail for<br>as the signature of the individual filing th<br>passwords and immediately notify the Cr | es an agreement to abide by all Court Rule<br>nurs electronic access and filing system. Ind<br>urusuant to Rule 21(b)(1) via the Court's ele<br>notices of filing. The combination of User II<br>e documents. Individuals must protect the<br>sourt if they learn that their password has be<br>ord. The Terms of Use can be changed at ar | ividuals who have<br>ctronic filing system,<br>0 and password will serve<br>security of their<br>en compromised. In that |
|                                                                                                    | Acknowledgment of Policies and Procedu                                                                                                    | res                                                                                                    |                                                                                                    |
| Print Window                                                                                                    | I understand that:                                                                                                    |                                                                                                    |                                                                                                    |
|                                                                                                    | <ul> <li>I must provide accurate and comp<br/>promptly notify the Court of any of</li> </ul>                                                                                                    | olete information in registering for electronic<br>changes to that information.                                                                                                    | c access and filing. I will                                                                                              |
|                                                                                                    | <ul> <li>Registration is for my use only, and password. If I believe there h<br/>submitting the online eAccess Sup</li> </ul>                                                                                                | nd I am responsible for preventing unautho<br>has been unauthorized use, I must notify the<br>port form.                                                                                                    | rized use of my User ID<br>a Court by completing and                                                                     |
|                                                                                                    | The United States Tax Court reserves the                                                                                                    | e right to:                                                                                                    |                                                                                                    |
|                                                                                                    |                                                                                                    | privileges to any individual if any part of the<br>on process is fraudulent. Information may b                                                                                                    |                                                                                                    |
|                                                                                                    | <ul> <li>Suspend or reduce access or filing<br/>level of congestion or a disruption</li> </ul>                                                                                                    | g privileges to any individual whose usage o<br>to the operations of the Court or another r                                                                                                    | auses an unacceptable<br>egistered individual.                                                                           |
| <b>K</b>                                                                                                    |                                                                                                    | s at any time the Court determines the action<br>ts computer systems and networks.                                                                                                    | on is necessary to prevent                                                                                               |
| 0007 09/24/2007 ORDER, that order of dismissal e                                                                                                    |                                                                                                    | es that, in the judgment of Tax Court perso<br>to, using an automated process to access r<br>ormation.                                                                                                    |                                                                                                    |
| Results: (1 - 7)                                                                                                    |                                                                                                    |                                                                                                    |                                                                                                    |
| Get Acrobat Adobe Acrobat Reader is required to view and p<br>Adobe Acrobat Reader can be obtained free of c                                                                                           | Print Window                                                                                                    |                                                                                                    | Close Window                                                                                                    |
|                                                                                                    |                                                                                                    |                                                                                                    |                                                                                                    |
| To contact the Webmaster for technical issues or problems with<br>other e-mail address. For all non-technical questions, including p<br>postal mail at U.S. Tax Court, 400 Second Street, N.W., Washin |                                                                                                    |                                                                                                    | ×                                                                                                    |

You must agree to the Terms Of Use (TOU) before you are allowed to view documents. This is a one-time occurrence. Click in the check box and type your name in the signature block. Clicking the blue text "Click here to view our Terms of Use" will open the TOU in a new window. To print the TOU, click the blue "Print Window" text at the bottom of the window.

Click the Submit button to accept the TOU.

## Practitioner Access - Electronic Service (eService)

| ut the Court        | Today's Opini           |                                                                                                    | t Inquiry Final Status Report                  | eAccess Forms           |              |
|---------------------|-------------------------|----------------------------------------------------------------------------------------------------|------------------------------------------------|-------------------------|--------------|
| Press Releases      |                         |                                                                                                    |                                                |                         | ment         |
| e » Home » Practi   | tioner Access - My Se   | ed States Tax Court, 400 Second Street, NW, Wask<br>ervice                                                                   | nington, DC 20217 Telephone: (202) 521         | Vednesday, .            | January 7, 2 |
| Cases, My Service,  | , Case Entry, Party Sea | rch, Corporate Search,                                                                                                    |                                                |                         |              |
| date Info, Change u | ser Name, Change Pas    | sword, Change Security Image, Change Security Question, F                                                                    | Remove Respondent Practitioner                 |                         |              |
|                     |                         |                                                                                                    |                                                | For more information, p | lease clic   |
| Practition          | er Samuel Goodwin       | Tax Court Bar No                                                                                                    | GS0520                                         |                         |              |
|                     |                         | There are 4 unviewe                                                                                                    | d Service Documents.                           |                         |              |
|                     |                         |                                                                                                    |                                                |                         |              |
| Service Date        | Docket Number           | Car                                                                                                    | ption                                          | Document Type           | Servic       |
| 01/8/2009           | 8535-085                | Douglas Gene Hall                                                                                                    |                                                | MOTR-GR                 | View 5       |
| 01/8/2009           | 6742-08                 | William J. Denahy                                                                                                    |                                                | MOTR-GR                 | View 5       |
| 01/8/2009           | 4654-08                 | David A. Rambow                                                                                                    |                                                | MOTR-GR                 | View 5       |
| 01/8/2009           | 2367-08S                | John Artz                                                                                                    |                                                | MOTR-GR                 | View 5       |
|                     |                         |                                                                                                    |                                                |                         |              |
| Get Acrobat Ac      | lobe Acrobat Reader is  | required to view and print documents.                                                                                        |                                                |                         |              |
| Adobe Reader Ad     | Jobe Acrobat Reader ca  | n be obtained free of charge from www.adobe.com.                                                                             |                                                |                         |              |
|                     |                         |                                                                                                    |                                                |                         |              |
|                     |                         |                                                                                                    | ne The Judicial System<br>served, CMC Software |                         |              |
|                     |                         |                                                                                                    |                                                |                         |              |
|                     |                         | sues or problems with the Web site, send an e-mail to webm<br>I questions, including procedural, case-related, or general qu |                                                |                         |              |
| postal mail at U.S. | Tax Court, 400 Second   | I Street, N.W., Washington, DC 20217, Attention: Office of th                                                                | ne Clerk of the Court.                         |                         |              |
|                     |                         |                                                                                                    |                                                |                         |              |
|                     |                         |                                                                                                    |                                                |                         |              |
|                     |                         |                                                                                                    |                                                |                         |              |
|                     |                         |                                                                                                    |                                                |                         |              |
|                     |                         |                                                                                                    |                                                |                         |              |

If you consented to receive eService, you will see a list of unviewed service documents in your cases after successfully logging in. The "Service Document" column contains a button labeled "View" and the number of pages in the served document. To view the document, click the "View" button. Documents are in portable document format (PDF) and require Adobe Acrobat Reader or equivalent to view them.

Each registered party (counsel and client) may electronically view each document three times through eAccess. You, your client, and co-counsel, if any, will share three views. When the views are exhausted, the document may no longer be viewed through eAccess. A document may be saved or printed, however, each time it is viewed through eAccess, and you are encouraged to do so. Documents available to the public through Docket Inquiry or Opinions Search--docket sheets, opinions, orders, and decisions--may be viewed an unlimited number of times. The first view of an electronically served document does not count against the allotted three views per document.

Documents will remain on the list until they are viewed. After a document is viewed, it is removed from the Service Document list.

# Practitioner Access - Electronic Service (eService)

| Press Relations         Test/Charges         Taysayer Information         Clinical/Student/Practice/Pro Bono         Employment           United States Tax Court, 400 Second Street, NW, Washington, DC 20217 Telephone: (202) 521-070         Wednesday, Januar           e + Home > Practitioner Access - Hy Service         Wednesday, Januar           Cases, My Bervice, Case Entry, Party Search, Charge Security Image, Change Security Question, Remove Respondent Practitioner         For more information, please           Practitioner Samuel Goodwin         Tax Court Bar No.         G80520           No unviewed Service Documents.         Adobe Acrobat Reader is required to view and print documents.           Adobe Acrobat Reader is required to view and print documents.         Adobe Acrobat Reader is negured to view and print documents.           @ 2008 All Rights Reserved, CHC Software         © 2008 All Rights Reserved, CHC Software           To contact the Webmaster for technical issues or problems with the Web site, send an e-mail to webmaster@ustaxocurt.gov. For your information, no documents can be filed with the Court at other e-mail address. For all non-technical questions, including procedural, case-related, or general questions about the Court, you must contact the Office of the Clerk of the Court at (202) 52 pastal mail at U.S. Tax Court, 400 Second Street, N.W., Weshington, DC 20217, Attention: Office of the Clerk of the Court. | Today's Opinions              | Opinions Search                                                                                                    | Docket Inquiry                                                                                                    | Final Status Report                                                                                                    | eAccess                                                                                                    | Forms                                                                                                    |
|----------------------------------------------------------------------------------------------------|-------------------------------|----------------------------------------------------------------------------------------------------|----------------------------------------------------------------------------------------------------|----------------------------------------------------------------------------------------------------|----------------------------------------------------------------------------------------------------|----------------------------------------------------------------------------------------------------|
| e + Home * Practitioner Access - My Service Wednesday, Januar<br>Cases, My Service, Case Entry, Party Search, Corporate Search,<br>late Info, Change User Name, Change Password, Change Security Image, Change Security Question, Remove Respondent Practitioner<br>Practitioner Samuel Goodwin Tax Court Bar No. GS0520<br>No unviewed Service Documents.<br>No unviewed Service Documents.<br>Mode Acrobat Reader is required to view and print documents.<br>Adobe Acrobat Reader is required to view and print documents.<br>Generated by Blackstone The Judicial System<br>© 2008 All Rights Reserved, CMC Software<br>To contact the Webmaster for technical issues or problems with the Web site, send an e-mail to webmaster@ustaxcourt.gov. For your information, no documents can be filed with the Court at (202) 52                                                                                                    |                               |                                                                                                    |                                                                                                    |                                                                                                    |                                                                                                    | Employment                                                                                                    |
| Cases, My Service, Case Entry, Party Search, Corporate Search,<br>ate Info, Change User Name, Change Password, Change Security Image, Change Security Question, Remove Respondent Practitioner<br>Practitioner Samuel Goodwin Tax Court Bar No. GS0520<br>No unviewed Service Documents.<br>No unviewed Service Documents.<br>Mode Acrobat Reader is required to view and print documents.<br>Adobe Acrobat Reader is required to view and print documents.<br>Generated by Blackstone The Judicial System<br>© 2008 All Rights Reserved, CMC Software<br>To contact the Webmaster for technical issues or problems with the Web site, send an e-mail to webmaster@ustaxcourt.gov. For your information, no documents can be filed with the Court at<br>to contact the Webmaster for technical issues or problems with the Web site, send an e-mail to webmaster@ustaxcourt.gov. For your information, no documents can be filed with the Court at<br>Case - related, or general questions about the Court, you must contact the Office of the Clerk of the Court at<br>(202) ST                                                                                                    |                               | Tax Court, 400 Second Str                                                                                                    | reet, NW, Washington, DC 202                                                                                                    | 217 <b>Telephone:</b> (202) 521-0                                                                                                    |                                                                                                    |                                                                                                    |
| Ate Info, Change User Name, Change Password, Change Security Image, Change Security Question, Remove Respondent Practitioner     For more information, please     Practitioner Samuel Goodwin     Tax Court Bar No. GS0520     No unviewed Service Documents.      Adobe Acrobat Reader is required to view and print documents.     Adobe Acrobat Reader is required to view and print documents.     Generated by Blackstone The Judicial System     © 2008 All Rights Reserved, CMC Software                                                                                                    |                               | 202003                                                                                                    |                                                                                                    |                                                                                                    | Wed                                                                                                    | nesday, January 7,                                                                                                    |
| Practitioner Samuel Goodwin       Tax Court Bar No.       GS0520         No unviewed Service Documents.         More Acrobat       Adobe Acrobat Reader is required to view and print documents.         Adobe Acrobat Reader can be obtained free of charge from www.adobe.com.         Generated by Blackstone The Judicial System<br>© 2008 All Rights Reserved, CMC Software         To contact the Webmaster for technical issues or problems with the Web site, send an e-mail to webmaster@ustaxcourt.gov. For your information, no documents can be filed with the Court at cl202 52                                                                                                    |                               |                                                                                                    | curity Question, Remove Responde                                                                                                    | ent Practitioner                                                                                                    |                                                                                                    |                                                                                                    |
| Practitioner Samuel Goodwin       Tax Court Bar No.       GS0520         No unviewed Service Documents.         More Acrobat       Adobe Acrobat Reader is required to view and print documents.         Generated by Blackstone       Measure of the contract for technical issues or problems with the Web site, send an e-mail to webmaster@ustaxcourt.gov. For your information, no documents can be filed with the Court at contract the Webmaster for technical guestions, including procedural, case-related, or general questions about the Court, you must contact the Office of the Clerk of the Court at (202) 52                                                                                                    |                               |                                                                                                    |                                                                                                    |                                                                                                    |                                                                                                    |                                                                                                    |
| No unviewed Service Documents.         Mode Acrobat         Adobe Acrobat         Adobe Acrobat         Adobe Acrobat         Adobe Acrobat         Adobe Acrobat         Adobe Acrobat         Reader         Adobe Acrobat         Reader         Reader         Reader         Adobe Acrobat         Reader <td></td> <td></td> <td></td> <td></td> <td>For more informa</td> <td>tion, please c</td>                                                                                                    |                               |                                                                                                    |                                                                                                    |                                                                                                    | For more informa                                                                                                    | tion, please c                                                                                                    |
| Adobe Acrobat Reader is required to view and print documents.<br>Adobe Acrobat Reader can be obtained free of charge from www.adobe.com.<br>Generated by Blackstone The Judicial System<br>© 2008 All Rights Reserved, CMC Software<br>To contact the Webmaster for technical issues or problems with the Web site, send an e-mail to webmaster@ustaxcourt.gov. For your information, no documents can be filed with the Court at<br>other e-mail address. For all non-technical questions, including procedural, case-related, or general questions about the Court, you must contact the Office of the Clerk of the Court at (202) 52                                                                                                    | el Goodwin                    | Та                                                                                                    | x Court Bar No. GS0520                                                                                                    |                                                                                                    |                                                                                                    |                                                                                                    |
| Adobe Acrobat Reader is required to view and print documents.<br>Adobe Acrobat Reader can be obtained free of charge from www.adobe.com.<br>Generated by Blackstone The Judicial System<br>© 2008 All Rights Reserved, CMC Software<br>To contact the Webmaster for technical issues or problems with the Web site, send an e-mail to webmaster@ustaccourt.gov. For your information, no documents can be filed with the Court at<br>other e-mail address. For all non-technical questions, including procedural, case-related, or general questions about the Court, you must contact the Office of the Clerk of the Court at (202) 52                                                                                                    |                               | Nour                                                                                                    | wiewed Service Docum                                                                                                    | nents                                                                                                    |                                                                                                    |                                                                                                    |
| Generated by Blackstone The Judicial System<br>© 2008 All Rights Reserved, CMC Software                                                                                                    |                               | Nou                                                                                                    | Wewen Service Docum                                                                                                    | includes.                                                                                                    |                                                                                                    |                                                                                                    |
| Contact the Webmaster for technical issues or problems with the Web site, send an e-mail to webmaster@ustaxcourt.gov. For your information, no documents can be filed with the Court at corter e-mail address. For all non-technical questions, including procedural, case-related, or general questions about the Court, you must contact the Office of the Clerk of the Court at (202) 52                                                                                                    |                               |                                                                                                    |                                                                                                    |                                                                                                    |                                                                                                    |                                                                                                    |
| Adobe Acrobat Reader can be obtained free of charge from www.adobe.com.<br>Generated by Blackstone The Judicial System © 2008 All Rights Reserved, CMC Software<br>To contact the Webmaster for technical issues or problems with the Web site, send an e-mail to webmaster@ustaxcourt.gov. For your information, no documents can be filed with the Court at other e-mail address. For all non-technical questions, including procedural, case-related, or general questions about the Court, you must contact the Office of the Clerk of the Court at (202) 52                                                                                                    | abat Reader is required to a  | view and print documents                                                                                                    |                                                                                                    |                                                                                                    |                                                                                                    |                                                                                                    |
| © 2008 All Rights Reserved, CMC Software<br>To contact the Webmaster for technical issues or problems with the Web site, send an e-mail to webmaster@ustaxcourt.gov. For your information, no documents can be filed with the Court at<br>other e-mail address. For all non-technical questions, including procedural, case-related, or general questions about the Court, you must contact the Office of the Clerk of the Court at (202) 52                                                                                                    |                               |                                                                                                    | be.com.                                                                                                    |                                                                                                    |                                                                                                    |                                                                                                    |
| © 2008 All Rights Reserved, CMC Software                                                                                                    |                               |                                                                                                    |                                                                                                    |                                                                                                    |                                                                                                    |                                                                                                    |
| © 2008 All Rights Reserved, CMC Software<br>To contact the Webmaster for technical issues or problems with the Web site, send an e-mail to webmaster@ustaxcourt.gov. For your information, no documents can be filed with the Court at<br>other e-mail address. For all non-technical questions, including procedural, case-related, or general questions about the Court, you must contact the Office of the Clerk of the Court at (202) 52                                                                                                    |                               | Conor                                                                                                    | ated by Plackstone The Judicial                                                                                                    | Sustam                                                                                                    |                                                                                                    |                                                                                                    |
| other e-mail address. For all non-technical questions, including procedural, case-related, or general questions about the Court, you must contact the Office of the Clerk of the Court at (202) 52                                                                                                    |                               |                                                                                                    |                                                                                                    |                                                                                                    |                                                                                                    |                                                                                                    |
| other e-mail address. For all non-technical questions, including procedural, case-related, or general questions about the Court, you must contact the Office of the Clerk of the Court at (202) 52                                                                                                    |                               |                                                                                                    |                                                                                                    |                                                                                                    |                                                                                                    |                                                                                                    |
| other e-mail address. For all non-technical questions, including procedural, case-related, or general questions about the Court, you must contact the Office of the Clerk of the Court at (202) 52                                                                                                    | for technical issues or proh  | elems with the Web site, send ar                                                                                                    | e-mail to webmaster@ustaxcourt                                                                                                    | nov. For your information, no do                                                                                                    | cuments can be filed with                                                                                                    | the Court at this                                                                                                    |
| postal mail at U.S. Tax Court, 400 Second Street, N.W., Washington, DC 20217, Attention: Unice of the Clerk of the Court.                                                                                                    | Il non-technical questions, i | including procedural, case-relat                                                                                                    | ed, or general questions about the                                                                                                    | Court, you must contact the Offic                                                                                                    |                                                                                                    |                                                                                                    |
|                                                                                                    | rt, 400 Second Street, N.W    | v., washington, DC 20217, Atter                                                                                                    | hadn: Ginde bi the Clerk bi the Co                                                                                                    | urt.                                                                                                    |                                                                                                    |                                                                                                    |
|                                                                                                    |                               |                                                                                                    |                                                                                                    |                                                                                                    |                                                                                                    |                                                                                                    |
|                                                                                                    |                               |                                                                                                    |                                                                                                    |                                                                                                    |                                                                                                    |                                                                                                    |
|                                                                                                    |                               |                                                                                                    |                                                                                                    |                                                                                                    |                                                                                                    |                                                                                                    |
|                                                                                                    |                               |                                                                                                    |                                                                                                    |                                                                                                    |                                                                                                    |                                                                                                    |
|                                                                                                    |                               |                                                                                                    |                                                                                                    |                                                                                                    |                                                                                                    |                                                                                                    |
|                                                                                                    |                               |                                                                                                    |                                                                                                    |                                                                                                    |                                                                                                    |                                                                                                    |
|                                                                                                    |                               |                                                                                                    |                                                                                                    |                                                                                                    |                                                                                                    |                                                                                                    |
|                                                                                                    |                               |                                                                                                    |                                                                                                    |                                                                                                    |                                                                                                    |                                                                                                    |
|                                                                                                    |                               |                                                                                                    |                                                                                                    |                                                                                                    |                                                                                                    |                                                                                                    |
|                                                                                                    |                               |                                                                                                    |                                                                                                    |                                                                                                    |                                                                                                    |                                                                                                    |
|                                                                                                    |                               |                                                                                                    |                                                                                                    |                                                                                                    |                                                                                                    |                                                                                                    |
|                                                                                                    |                               |                                                                                                    |                                                                                                    |                                                                                                    |                                                                                                    |                                                                                                    |
|                                                                                                    |                               |                                                                                                    |                                                                                                    |                                                                                                    |                                                                                                    |                                                                                                    |
|                                                                                                    |                               |                                                                                                    |                                                                                                    |                                                                                                    |                                                                                                    |                                                                                                    |
|                                                                                                    | f                             | ccess - My Service<br>try, Party Search, Corpora<br>e, Change Password, Char<br>el Goodwin<br>bat Reader is required to<br>obat Reader can be obtained<br>for technical issues or proto<br>Il non-technical questions, | ccess - My Service<br>try, Party Search, Corporate Search,<br>e, Change Password, Change Security Image, Change Se<br>el Goodwin Ta<br>No ur<br>obat Reader is required to view and print documents.<br>obat Reader can be obtained free of charge from www.add<br>Gener.<br>© 2<br>for technical issues or problems with the Web site, send ar<br>Il non-technical questions, including procedural, case-relat | ccess - My Service<br>try, Party Search, Corporate Search,<br>e, Change Password, Change Security Image, Change Security Question, Remove Respond<br>el Goodwin Tax Court Bar No. GS0520<br>No unviewed Service Docum<br>obat Reader is required to view and print documents.<br>obat Reader can be obtained free of charge from www.adobe.com.<br>Generated by Blackstone The Judicial<br>© 2008 All Rights Reserved, CMC Soft<br>for technical issues or problems with the Web site, send an e-mail to webmaster@ustaxcourt<br>In on-technical questions, including procedural, case-related, or general questions about the | ccess - My Service<br>try, Party Search, Corporate Search,<br>e, Change Password, Change Security Image, Change Security Question, Remove Respondent Practitioner<br>el Goodwin Tax Court Bar No. GS0520<br>No unviewed Service Documents.<br>obat Reader is required to view and print documents.<br>obat Reader is required to view and print documents.<br>obat Reader can be obtained free of charge from www.adobe.com.<br>Generated by Blackstone The Judicial System<br>© 2008 All Rights Reserved, CMC Software<br>for technical issues or problems with the Web site, send an e-mail to webmaster@ustaxcourt.gov. For your information, no do<br>Il non-technical questions, including procedural, case-related, or general questions about the Court, you must contact the Off | cccess - My Service       Wedite         thry, Party Search, Corporate Search,       e, Change Security Image, Change Security Question, Remove Respondent Practitioner         e, Change Password, Change Security Image, Change Security Question, Remove Respondent Practitioner       For more information         el Goodwin       Tax Court Bar No.       GS0520         No unviewed Service Documents.       Sobat Reader is required to view and print documents.       Sobat Reader can be obtained free of charge from www.adobe.com.         Generated by Blackstone The Judicial System       © 2008 All Rights Reserved, CMC Software         for technical issues or problems with the Web site, send an e-mail to webmaster@ustaxcourt.gov. For your information, no documents can be filed with it non-technical questions, including procedural, case-related, or general questions about the Court, you must contact the Office of the Clerk of the Co |

If you consented to receive eService, but no documents have been served, you will see the "No unviewed Service Documents" message.

## Practitioner Access - Open Cases

|                    | Today's Opinions                                                                                             | Opinions Searc                                           | ch Docket Inquin                                                                                | /              | Final Status Report           | eAcc     | ess Fo      | rms       |
|--------------------|----------------------------------------------------------------------------------------------------|----------------------------------------------------------|-------------------------------------------------------------------------------------------------|----------------|-------------------------------|----------|-------------|-----------|
| Press Releases     |                                                                                                    | Fees/Charges                                             | Taxpayer Informatio                                                                             |                | Clinics/Student Practi        |          | Emp         | oyment    |
|                    |                                                                                                    | s Tax Court, 400 Seco                                    | ond Street, NW, Washingtor                                                                      | , DC 20217 1   | elephone: (202) 521           | -0700    |             |           |
|                    | tioner Access - My Cases                                                                                     |                                                          |                                                                                                 |                |                               |          | Wednesday,  | September |
|                    | Party Search, Corporate Search,<br>Iser Name, Change Password, Ch                                            |                                                          | ange Security Question                                                                          |                |                               |          |             |           |
|                    |                                                                                                    |                                                          |                                                                                                 |                |                               | For more | information | , please  |
| Practition         | er Samuel Goodwin                                                                                            |                                                          | Tax Court Bar No.                                                                               | GS0520         |                               |          |             |           |
| Go to » Open Case  | es, Closed Cases, Open and Clos                                                                              | ed Cases                                                 |                                                                                                 |                |                               |          |             |           |
|                    |                                                                                                    |                                                          | You have 2 open                                                                                 | cases          |                               |          |             |           |
| Docket<br>Number   |                                                                                                    |                                                          | C                                                                                               | Caption        |                               |          |             |           |
| 8535-08 S          | Douglas Gene Hall                                                                                            |                                                          |                                                                                                 |                |                               |          |             |           |
| 2367-08 S          | John Artz                                                                                                    |                                                          |                                                                                                 |                |                               |          |             |           |
| Results: (1 - 2)   |                                                                                                    | G                                                        | enerated by Blackstone Th<br>© 2008 All Rights Reserved                                         |                |                               |          |             |           |
| To contact the Wel | bmaster for technical issues or pr                                                                           | oblems with the Web site,                                | © 2008 All Rights Reserved<br>send an e-mail to webmaster@u                                     | staxcourt.gov. | e<br>For your information, no |          |             |           |
| To contact the Wel | bmaster for technical issues or pr<br>iss. For all non-technical question<br>Tax Court, 400 Second Street, N | oblems with the Web site,<br>s, including procedural, ca | © 2008 All Rights Reserved<br>send an e-mail to webmaster@u<br>se-related, or general questions | staxcourt.gov. | e<br>For your information, no |          |             |           |
| To contact the Wel | ess. For all non-technical question                                                                          | oblems with the Web site,<br>s, including procedural, ca | © 2008 All Rights Reserved<br>send an e-mail to webmaster@u<br>se-related, or general questions | staxcourt.gov. | e<br>For your information, no |          |             |           |
| To contact the Wel | ess. For all non-technical question                                                                          | oblems with the Web site,<br>s, including procedural, ca | © 2008 All Rights Reserved<br>send an e-mail to webmaster@u<br>se-related, or general questions | staxcourt.gov. | e<br>For your information, no |          |             |           |
| To contact the Wel | ess. For all non-technical question                                                                          | oblems with the Web site,<br>s, including procedural, ca | © 2008 All Rights Reserved<br>send an e-mail to webmaster@u<br>se-related, or general questions | staxcourt.gov. | e<br>For your information, no |          |             |           |
| To contact the Wel | ess. For all non-technical question                                                                          | oblems with the Web site,<br>s, including procedural, ca | © 2008 All Rights Reserved<br>send an e-mail to webmaster@u<br>se-related, or general questions | staxcourt.gov. | e<br>For your information, no |          |             |           |
| To contact the Wel | ess. For all non-technical question                                                                          | oblems with the Web site,<br>s, including procedural, ca | © 2008 All Rights Reserved<br>send an e-mail to webmaster@u<br>se-related, or general questions | staxcourt.gov. | e<br>For your information, no |          |             |           |
| To contact the Wel | ess. For all non-technical question                                                                          | oblems with the Web site,<br>s, including procedural, ca | © 2008 All Rights Reserved<br>send an e-mail to webmaster@u<br>se-related, or general questions | staxcourt.gov. | e<br>For your information, no |          |             |           |
| To contact the Wel | ess. For all non-technical question                                                                          | oblems with the Web site,<br>s, including procedural, ca | © 2008 All Rights Reserved<br>send an e-mail to webmaster@u<br>se-related, or general questions | staxcourt.gov. | e<br>For your information, no |          |             |           |
| To contact the Wel | ess. For all non-technical question                                                                          | oblems with the Web site,<br>s, including procedural, ca | © 2008 All Rights Reserved<br>send an e-mail to webmaster@u<br>se-related, or general questions | staxcourt.gov. | e<br>For your information, no |          |             |           |
| To contact the Wel | ess. For all non-technical question                                                                          | oblems with the Web site,<br>s, including procedural, ca | © 2008 All Rights Reserved<br>send an e-mail to webmaster@u<br>se-related, or general questions | staxcourt.gov. | e<br>For your information, no |          |             |           |
| To contact the Wel | ess. For all non-technical question                                                                          | oblems with the Web site,<br>s, including procedural, ca | © 2008 All Rights Reserved<br>send an e-mail to webmaster@u<br>se-related, or general questions | staxcourt.gov. | e<br>For your information, no |          |             |           |
| To contact the Wel | ess. For all non-technical question                                                                          | oblems with the Web site,<br>s, including procedural, ca | © 2008 All Rights Reserved<br>send an e-mail to webmaster@u<br>se-related, or general questions | staxcourt.gov. | e<br>For your information, no |          |             |           |

After successfully logging in, you will see a list of your "open" cases. You may click on the "Closed Cases" link to display only closed cases, or click on the "Open and Closed Cases" link to display all cases (both open and closed).

Clicking the blue docket number will display the docket sheet for that case. You can view the docket information for other cases not displayed in the list by (1) clicking on the "Case Entry" link to search by a case number; (2) clicking on the "Party Search" link to search by party name; or (3) clicking on the "Corporate Search" link to search by corporate name.

# Practitioner Access - Closed Cases

| t the Court       | Today's Opinions                                                       | Opinions Search                                                                    | Docket Inquiry                                                                                               | Final Status Report                                                              | eAccess        | Forms           |     |
|-------------------|------------------------------------------------------------------------|------------------------------------------------------------------------------------|----------------------------------------------------------------------------------------------------|----------------------------------------------------------------------------------|----------------|-----------------|-----|
| Press Release     | · · · ·                                                                |                                                                                    | Taxpayer Information                                                                                         | Clinics/Student Practice                                                         |                | Employment      |     |
|                   |                                                                        | t <b>es Tax Court</b> , 400 Second S                                               | treet, NW, Washington, DC 20                                                                                 | 217 Telephone: (202) 521-0                                                       |                |                 |     |
|                   | itioner Access - My Cases                                              | 108                                                                                |                                                                                                    |                                                                                  | Wedr           | nesday, Septemb | ber |
|                   | /, Party Search, Corporate Search<br>User Name, Change Password, G     | ch,<br>Change Security Image, Change S                                             | ecurity Question                                                                                             |                                                                                  |                |                 |     |
|                   |                                                                        |                                                                                    |                                                                                                    |                                                                                  |                |                 |     |
|                   |                                                                        |                                                                                    |                                                                                                    |                                                                                  | For more infor | mation, pleas   | se  |
|                   | ner Samuel Goodwin                                                     |                                                                                    | ax Court Bar No. GS0520                                                                                      |                                                                                  |                |                 |     |
| Go to » Open Ca:  | ses, Closed Cases, Open and Cl                                         | osed Cases                                                                         |                                                                                                    |                                                                                  |                |                 |     |
|                   |                                                                        |                                                                                    | You have 2 closed cases                                                                                      |                                                                                  |                |                 |     |
| Docket<br>Number  |                                                                        |                                                                                    | Caption                                                                                                    |                                                                                  |                |                 |     |
| 6742-07           | William J. Denahy                                                      |                                                                                    |                                                                                                    |                                                                                  |                |                 |     |
| 4654-07           | David A. Rambow                                                        |                                                                                    |                                                                                                    |                                                                                  |                |                 |     |
| Results: (1 - 2)  |                                                                        | Genera<br>© 20                                                                     | ted by Blackstone The Judici<br>08 All Rights Reserved, CMC So                                               | al System<br>ftware                                                              |                |                 |     |
| To contact the We | ebmaster for technical issues or                                       | © 20 problems with the Web site, send a                                            | 008 All Rights Reserved, CMC So                                                                              | ftware                                                                           |                |                 |     |
| To contact the We | ebmaster for technical issues or<br>ress. For all non-technical questi | © 20<br>problems with the Web site, send a<br>ons, including procedural, case-rela | 008 All Rights Reserved, CMC So                                                                              | ftware<br>.gov. For your information, no do<br>Court, you must contact the Offic |                |                 |     |
| To contact the Wo | ebmaster for technical issues or<br>ress. For all non-technical questi | © 20<br>problems with the Web site, send a<br>ons, including procedural, case-rela | 008 All Rights Reserved, CMC So<br>an e-mail to webmaster@ustaxcourd<br>ated, or general questions about the | ftware<br>.gov. For your information, no do<br>Court, you must contact the Offic |                |                 |     |
| To contact the Wo | ebmaster for technical issues or<br>ress. For all non-technical questi | © 20<br>problems with the Web site, send a<br>ons, including procedural, case-rela | 008 All Rights Reserved, CMC So<br>an e-mail to webmaster@ustaxcourd<br>ated, or general questions about the | ftware<br>.gov. For your information, no do<br>Court, you must contact the Offic |                |                 |     |
| To contact the Wo | ebmaster for technical issues or<br>ress. For all non-technical questi | © 20<br>problems with the Web site, send a<br>ons, including procedural, case-rela | 008 All Rights Reserved, CMC So<br>an e-mail to webmaster@ustaxcourd<br>ated, or general questions about the | ftware<br>.gov. For your information, no do<br>Court, you must contact the Offic |                |                 |     |
| To contact the Wo | ebmaster for technical issues or<br>ress. For all non-technical questi | © 20<br>problems with the Web site, send a<br>ons, including procedural, case-rela | 008 All Rights Reserved, CMC So<br>an e-mail to webmaster@ustaxcourd<br>ated, or general questions about the | ftware<br>.gov. For your information, no do<br>Court, you must contact the Offic |                |                 |     |
| To contact the Wo | ebmaster for technical issues or<br>ress. For all non-technical questi | © 20<br>problems with the Web site, send a<br>ons, including procedural, case-rela | 008 All Rights Reserved, CMC So<br>an e-mail to webmaster@ustaxcourd<br>ated, or general questions about the | ftware<br>.gov. For your information, no do<br>Court, you must contact the Offic |                |                 |     |
| other e-mail addr | ebmaster for technical issues or<br>ress. For all non-technical questi | © 20<br>problems with the Web site, send a<br>ons, including procedural, case-rela | 008 All Rights Reserved, CMC So<br>an e-mail to webmaster@ustaxcourd<br>ated, or general questions about the | ftware<br>.gov. For your information, no do<br>Court, you must contact the Offic |                |                 |     |
| To contact the Wo | ebmaster for technical issues or<br>ress. For all non-technical questi | © 20<br>problems with the Web site, send a<br>ons, including procedural, case-rela | 008 All Rights Reserved, CMC So<br>an e-mail to webmaster@ustaxcourd<br>ated, or general questions about the | ftware<br>.gov. For your information, no do<br>Court, you must contact the Offic |                |                 |     |
| To contact the Wo | ebmaster for technical issues or<br>ress. For all non-technical questi | © 20<br>problems with the Web site, send a<br>ons, including procedural, case-rela | 008 All Rights Reserved, CMC So<br>an e-mail to webmaster@ustaxcourd<br>ated, or general questions about the | ftware<br>.gov. For your information, no do<br>Court, you must contact the Offic |                |                 |     |
| To contact the Wo | ebmaster for technical issues or<br>ress. For all non-technical questi | © 20<br>problems with the Web site, send a<br>ons, including procedural, case-rela | 008 All Rights Reserved, CMC So<br>an e-mail to webmaster@ustaxcourd<br>ated, or general questions about the | ftware<br>.gov. For your information, no do<br>Court, you must contact the Offic |                |                 |     |

Clicking on the "Closed Cases" link will display a list of your closed cases. Click on a docket number to view the docket sheet.

Documents may be viewed for 120 days after a case is closed.

# Practitioner Access - Open and Closed Cases

| it the Court                                                              | Today's Opinions                                                                           | Opinions Search                                                               | Docket Inquiry                                                                                      | Final Status Report                                                                | eAccess                                        | Forms                          |
|---------------------------------------------------------------------------|--------------------------------------------------------------------------------------------|-------------------------------------------------------------------------------|----------------------------------------------------------------------------------------------------|------------------------------------------------------------------------------------|------------------------------------------------|--------------------------------|
| Press Releases                                                            | s Telephone Numbers                                                                        | Fees/Charges                                                                  | Taxpayer Information                                                                                | Clinics/Student Practice                                                           | /Pro Bono                                      | Employment                     |
|                                                                           | United States                                                                              | Tax Court, 400 Second Str                                                     | eet, NW, Washington, DC 20                                                                          | 217 Telephone: (202) 521-0                                                         | 700                                            |                                |
| * * Home * Practit                                                        | tioner Access - My Cases                                                                   |                                                                               |                                                                                                    |                                                                                    | Wed                                            | nesday, September 3            |
|                                                                           | , Party Search, Corporate Search,<br>Jser Name, Change Password, Char                      | nge Security Image, Change Sec                                                | curity Question                                                                                     |                                                                                    |                                                |                                |
|                                                                           |                                                                                            |                                                                               |                                                                                                    |                                                                                    |                                                |                                |
|                                                                           |                                                                                            |                                                                               |                                                                                                    |                                                                                    | For more infor                                 | mation, please c               |
|                                                                           | er Samuel Goodwin                                                                          |                                                                               | x Court Bar No. GS0520                                                                              |                                                                                    |                                                |                                |
| Go to » Open Case                                                         | es, Closed Cases, Open and Closed                                                          | Cases                                                                         |                                                                                                    |                                                                                    |                                                |                                |
|                                                                           |                                                                                            | Ye                                                                            | ou have 4 open and closed ca                                                                        | ses                                                                                |                                                |                                |
| Docket<br>Number                                                          |                                                                                            |                                                                               | Caption                                                                                             |                                                                                    |                                                | Sta                            |
| 8535-08 S                                                                 | Douglas Gene Hall                                                                          |                                                                               |                                                                                                    |                                                                                    |                                                | Open                           |
| 6742-08                                                                   | William J. Denahy                                                                          |                                                                               |                                                                                                    |                                                                                    |                                                | Closed                         |
|                                                                           | -                                                                                          |                                                                               |                                                                                                    |                                                                                    |                                                | Closed                         |
| 4654-08                                                                   | David A. Rambow                                                                            |                                                                               |                                                                                                    |                                                                                    |                                                |                                |
| 2367-08 S                                                                 | David A. Rambow<br>John Artz                                                               |                                                                               |                                                                                                    |                                                                                    |                                                | Open                           |
|                                                                           |                                                                                            |                                                                               | ed by Blackstone The Judici<br>8 All Rights Reserved. CMC Sc                                        |                                                                                    |                                                |                                |
| 2367-08 S<br>Results: (1 - 4)                                             | John Artz                                                                                  | © 200                                                                         | 8 All Rights Reserved, CMC So                                                                       | oftware                                                                            |                                                | Open                           |
| 2367-08 S<br>Results: (1 - 4)<br>To contact the Wel                       | John Artz                                                                                  | © 200                                                                         | 8 All Rights Reserved, CMC So                                                                       | oftware                                                                            | cuments can be filed                           | Open<br>with the Court at this |
| 2367-08 S<br>Results: (1 - 4)<br>To contact the Wel<br>other e-mail addre | John Artz                                                                                  | © 200<br>olems with the Web site, send an<br>including procedural, case-relat | 8 All Rights Reserved, CMC So<br>e-mail to webmaster@ustaxcour<br>ed, or general questions about th | ftware<br>t.gov. For your information, no do<br>e Court, you must contact the Offi | cuments can be filed<br>ce of the Clerk of the | Open<br>with the Court at this |
| 2367-08 S<br>Results: (1 - 4)<br>To contact the Wel<br>other e-mail addre | John Artz<br>bmaster for technical issues or prot<br>sss. For all non-technical questions, | © 200<br>olems with the Web site, send an<br>including procedural, case-relat | 8 All Rights Reserved, CMC So<br>e-mail to webmaster@ustaxcour<br>ed, or general questions about th | ftware<br>t.gov. For your information, no do<br>e Court, you must contact the Offi | cuments can be filed<br>ce of the Clerk of the | Open<br>with the Court at this |
| 2367-08 S<br>Results: (1 - 4)<br>To contact the Wel<br>other e-mail addre | John Artz<br>bmaster for technical issues or prot<br>sss. For all non-technical questions, | © 200<br>olems with the Web site, send an<br>including procedural, case-relat | 8 All Rights Reserved, CMC So<br>e-mail to webmaster@ustaxcour<br>ed, or general questions about th | ftware<br>t.gov. For your information, no do<br>e Court, you must contact the Offi | cuments can be filed<br>ce of the Clerk of the | Open<br>with the Court at this |
| 2367-08 S<br>Results: (1 - 4)<br>To contact the Wel<br>other e-mail addre | John Artz<br>bmaster for technical issues or prot<br>sss. For all non-technical questions, | © 200<br>olems with the Web site, send an<br>including procedural, case-relat | 8 All Rights Reserved, CMC So<br>e-mail to webmaster@ustaxcour<br>ed, or general questions about th | ftware<br>t.gov. For your information, no do<br>e Court, you must contact the Offi | cuments can be filed<br>ce of the Clerk of the | Open<br>with the Court at this |
| 2367-08 S<br>Results: (1 - 4)<br>To contact the Wel<br>other e-mail addre | John Artz<br>bmaster for technical issues or prot<br>sss. For all non-technical questions, | © 200<br>olems with the Web site, send an<br>including procedural, case-relat | 8 All Rights Reserved, CMC So<br>e-mail to webmaster@ustaxcour<br>ed, or general questions about th | ftware<br>t.gov. For your information, no do<br>e Court, you must contact the Offi | cuments can be filed<br>ce of the Clerk of the | Open<br>with the Court at this |
| 2367-08 S<br>Results: (1 - 4)<br>To contact the Wel<br>other e-mail addre | John Artz<br>bmaster for technical issues or prot<br>sss. For all non-technical questions, | © 200<br>olems with the Web site, send an<br>including procedural, case-relat | 8 All Rights Reserved, CMC So<br>e-mail to webmaster@ustaxcour<br>ed, or general questions about th | ftware<br>t.gov. For your information, no do<br>e Court, you must contact the Offi | cuments can be filed i                         | Open<br>with the Court at this |
| 2367-08 S<br>Results: (1 - 4)<br>To contact the Wel<br>other e-mail addre | John Artz<br>bmaster for technical issues or prot<br>sss. For all non-technical questions, | © 200<br>olems with the Web site, send an<br>including procedural, case-relat | 8 All Rights Reserved, CMC So<br>e-mail to webmaster@ustaxcour<br>ed, or general questions about th | ftware<br>t.gov. For your information, no do<br>e Court, you must contact the Offi | cuments can be filed i                         | Open<br>with the Court at this |
| 2367-08 S<br>Results: (1 - 4)<br>To contact the Wel<br>other e-mail addre | John Artz<br>bmaster for technical issues or prot<br>sss. For all non-technical questions, | © 200<br>olems with the Web site, send an<br>including procedural, case-relat | 8 All Rights Reserved, CMC So<br>e-mail to webmaster@ustaxcour<br>ed, or general questions about th | ftware<br>t.gov. For your information, no do<br>e Court, you must contact the Offi | cuments can be filed<br>ce of the Clerk of the | Open<br>with the Court at this |
| 2367-08 S<br>Results: (1 - 4)<br>To contact the Wel<br>other e-mail addre | John Artz<br>bmaster for technical issues or prot<br>sss. For all non-technical questions, | © 200<br>olems with the Web site, send an<br>including procedural, case-relat | 8 All Rights Reserved, CMC So<br>e-mail to webmaster@ustaxcour<br>ed, or general questions about th | ftware<br>t.gov. For your information, no do<br>e Court, you must contact the Offi | cuments can be filed<br>ce of the Clerk of the | Open<br>with the Court at this |
| 2367-08 S<br>Results: (1 - 4)<br>To contact the Wel<br>other e-mail addre | John Artz<br>bmaster for technical issues or prot<br>sss. For all non-technical questions, | © 200<br>olems with the Web site, send an<br>including procedural, case-relat | 8 All Rights Reserved, CMC So<br>e-mail to webmaster@ustaxcour<br>ed, or general questions about th | ftware<br>t.gov. For your information, no do<br>e Court, you must contact the Offi | cuments can be filed<br>ce of the Clerk of the | Open<br>with the Court at this |
| 2367-08 S<br>Results: (1 - 4)<br>To contact the Wel<br>other e-mail addre | John Artz<br>bmaster for technical issues or prot<br>sss. For all non-technical questions, | © 200<br>olems with the Web site, send an<br>including procedural, case-relat | 8 All Rights Reserved, CMC So<br>e-mail to webmaster@ustaxcour<br>ed, or general questions about th | ftware<br>t.gov. For your information, no do<br>e Court, you must contact the Offi | cuments can be filed<br>ce of the Clerk of the | Open<br>with the Court at this |
| 2367-08 S<br>Results: (1 - 4)<br>To contact the Wel<br>other e-mail addre | John Artz<br>bmaster for technical issues or prot<br>sss. For all non-technical questions, | © 200<br>olems with the Web site, send an<br>including procedural, case-relat | 8 All Rights Reserved, CMC So<br>e-mail to webmaster@ustaxcour<br>ed, or general questions about th | ftware<br>t.gov. For your information, no do<br>e Court, you must contact the Offi | cuments can be filed<br>ce of the Clerk of the | Open<br>with the Court at this |

Clicking on the "Open and Closed Cases" link will display a list of all of your cases (both open and closed). Click on a docket number to view the docket sheet.

## **Practitioner Access - Viewing Docket Entries**

| ut the Cour                                                           |                                                                     | Today's Opinions                                                                                                    | 0                                                                                                    | pinions Search                                                        | Docket In                                               | quiry       | Final S        | atus Report        | C/       | Access                                       | Forms        |      |
|-----------------------------------------------------------------------|---------------------------------------------------------------------|----------------------------------------------------------------------------------------------------|----------------------------------------------------------------------------------------------------|-----------------------------------------------------------------------|---------------------------------------------------------|-------------|----------------|--------------------|----------|----------------------------------------------|--------------|------|
| Press                                                                 | Releases                                                            | Telephone Numbe                                                                                                    | ers Fe                                                                                                    | ees/Charges                                                           | Taxpayer Inform                                         | nation      | Clinics        | /Student Practice/ | Pro Bono |                                              | mployment    |      |
|                                                                       |                                                                     | United Sta                                                                                                    | ates Tax Cour                                                                                                    | t, 400 Second                                                         | Street, NW, Washin                                      | gton, DC 20 | 217 Telephon   | e: (202) 521-07    | 00       |                                              |              |      |
|                                                                       |                                                                     | cess - Case Index                                                                                                    |                                                                                                    |                                                                       |                                                         |             |                |                    |          | Wednesd                                      | ay, Septembe | er 3 |
| Cases, Cas<br>late Info, C                                            | e Entry, Party Se<br>hange User Name                                | arch, Corporate Sea<br>e, Change Password,                                                                                              | rch,<br>Change Security                                                                                                 | y Image, Change                                                       | Security Question                                       |             |                |                    |          |                                              |              |      |
|                                                                       |                                                                     |                                                                                                    |                                                                                                    |                                                                       |                                                         |             |                |                    | For mo   | ore informat                                 | ion, pleas   | e c  |
| Pra                                                                   | actitioner Samue                                                    |                                                                                                    |                                                                                                    |                                                                       | Tax Court Bar No.                                       | GS0520      |                |                    |          |                                              |              |      |
|                                                                       | Docket# 8535-                                                       | 08 S                                                                                                    | Caption D                                                                                                    | ouglas Gene Hall                                                      | GS0520                                                  |             | Goodwin Samu   | -                  |          |                                              |              |      |
|                                                                       |                                                                     |                                                                                                    |                                                                                                    |                                                                       | 630320                                                  |             | Goodwin Sand   | -1                 |          |                                              |              |      |
|                                                                       |                                                                     |                                                                                                    |                                                                                                    |                                                                       | N                                                       | : 02        |                |                    |          |                                              |              |      |
|                                                                       |                                                                     |                                                                                                    |                                                                                                    |                                                                       |                                                         |             | 400 2nd Street | NW                 |          |                                              |              |      |
|                                                                       |                                                                     | arties, Case Particip                                                                                                    |                                                                                                    |                                                                       |                                                         |             | Washington, DC | 20217              |          |                                              |              |      |
| • Se                                                                  | e the Abbrevi                                                       | ations List for de<br>additional parties                                                                                                | finitions of c                                                                                                    | ertain abbrevi                                                        | ations on the dock                                      | et record.  |                |                    |          |                                              |              |      |
| • Se                                                                  | e the Abbrevi<br>e Parties for a                                    | ations List for de<br>additional parties                                                                                                | finitions of c                                                                                                    | ertain abbrevi<br>ys in a case.                                       |                                                         |             | s case.        |                    |          |                                              |              |      |
| • Se                                                                  | e the Abbrevi<br>e Parties for a                                    | ations List for de<br>additional parties                                                                                                | finitions of c                                                                                                    | ertain abbrevi<br>ys in a case.                                       | ations on the dock                                      |             | s case.        | Action/Status I    | Date     | Served                                       | Cer.I        | 10   |
| • Se                                                                  | ee the Abbrevi<br>ee Parties for a<br>IEW/PRINT DOCK                | ations List for de<br>additional parties                                                                                                | efinitions of c<br>s and attorne                                                                                        | ertain abbrevi<br>ys in a case.<br>T                                  | ations on the dock                                      |             | s case.        | Action/Status      |          | <b>Served</b><br>R 04/18/2008                | Cer.M        | 1 [  |
| • Se                                                                  | e the Abbrevi<br>e Parties for a<br>IEW/PRINT DOCK                  | ations List for de<br>additional parties                                                                                                | efinitions of co<br>s and attorne                                                                                       | ertain abbrevi<br>ys in a case.<br>T<br>Filings and P                 | ations on the dock                                      |             | s case.        | Action/Status I    | 1        |                                              | Cer.N        | 1 [  |
| • Se                                                                  | the Abbrevi<br>e Parties for a<br>new/PRINT DOCK                    | ations List for de<br>additional parties<br>(ET SHEET<br>PETITION Filed:Fe                                                              | efinitions of co<br>s and attorne<br>ee Paid<br>Trial at Dallas, T                                                      | ertain abbrevi<br>ys in a case.<br>T<br>Filings and P                 | ations on the dock                                      |             | s case.        | Action/Status I    | 1        | R 04/18/2008                                 | Cer.M        | 1 0  |
| • Se<br>v<br>v<br>v<br>v<br>v<br>v<br>v<br>v<br>v<br>v<br>v<br>v<br>v | Date         04/16/2008           04/16/2008         04/16/2008     | ations List for de<br>additional parties<br>ter sheet<br>PETITION Filed:Fe<br>DESIGNATION of                                            | efinitions of cr<br>s and attorne<br>se Paid<br>Trial at Dallas, T<br>Fee on 06/04/07.                                  | ertain abbrevi<br>ys in a case.<br>T<br>Filings and P                 | ations on the dock                                      |             | s case.        | Action/Status I    | 1        | R 04/18/2008<br>R 04/18/2008                 | Cer.P        | 1 0  |
| Se     No.     0001     0002     0003                                 | Date           04/16/2008           04/18/2008                      | ations List for de<br>additional parties<br>(ET SHEET)<br>PETITION Filed:Fe<br>DESIGNATION of<br>ORDER for Filing I                     | efinitions of cr<br>s and attorned<br>ee Paid<br>Trial at Dallas, T<br>Fee on 06/04/07<br>on of case is am              | ertain abbrevi<br>ys in a case.<br>T<br>Filings and P                 | ations on the dock                                      |             | s case.        | Action/Status I    | 1        | R 04/18/2008<br>R 04/18/2008<br>B 04/18/2008 | Cer.N        |      |
| See     No.     0001     0002     0003     0004                       | Date           04/16/2008           04/18/2008           04/18/2008 | ations List for de<br>additional parties<br>cer sheet<br>PETITION Filed:Fe<br>DESIGNATION of<br>ORDER for Filing i<br>ORDER that captin | efinitions of co<br>s and attorned<br>as Paid<br>Trial at Dallas, T<br>Fee on 06/04/07<br>on of case is amo<br>/15/07). | ertain abbrevi<br>ys in a case.<br>T<br>Filings and P<br>TX<br>ended. | ations on the dock<br>here are 7 Index en<br>roceedings |             |                | Action/Status      | 1        | R 04/18/2008<br>R 04/18/2008<br>B 04/18/2008 | Cer.         |      |

In addition to information on parties, participants, and practitioners in the case, the docket sheet contains the Case Index--a list of all filings and proceedings in the case. Docket records are updated Monday through Friday at 6:00 p.m. Eastern Time.

- To view party, participant, and attorney information, click the "Go to" or the "Case Parties" hyperlinks below the docket number.
- Click the "View/Print Docket Sheet" button to open a printer friendly version.
- For documents filed after March 1, 2008 (in cases commenced after 2004), the "Document" column contains a "View" hyperlink and the number of pages of the filed document. To view a document, click the hyperlink. For example, to view the Answer, index entry no. 0005, in the picture above, click the "View 36" hyperlink. Documents are in portable document format (PDF) and require Adobe Acrobat Reader or equivalent to view them.

Each registered party (counsel and client) may electronically view each document three times through eAccess. You, your client, and co-counsel, if any, will share three views. When the views are exhausted, the document may no longer be viewed through eAccess. A document may be saved or printed, however, each time it is viewed through eAccess, and you are encouraged to do so. Documents available to the public through Docket Inquiry or Opinions Search--opinions, orders, and decisions--may be viewed an unlimited number of times. The first view of an electronically served document does not count against the allotted three views per document.

## Practitioner Access - Case Entry

| he Court Today's Opinions<br>Press Releases Telephone Numbers                                                   | Opinions Search Docket Inquiry<br>Fees/Charges Taxpayer Information                                                                  | Final Status Report eAcc<br>Clinics/Student Practice/Pro Bono                                       | Employment                                          |
|----------------------------------------------------------------------------------------------------|----------------------------------------------------------------------------------------------------|----------------------------------------------------------------------------------------------------|-----------------------------------------------------|
|                                                                                                    | Taxpayer Information<br>Tax Court, 400 Second Street, NW, Washington, DC 20.                                                         |                                                                                                    | Employment                                          |
| Home » Practitioner Access - Case Entry                                                                         | , = = = = = = = = = = = = = = =                                                                                                    |                                                                                                    | Wednesday, Septemb                                  |
| es, Case Entry, Party Search, Corporate Search,                                                                 |                                                                                                    |                                                                                                    |                                                     |
| Info, Change User Name, Change Password, Chang                                                                  | ge Security Image, Change Security Question                                                                                          |                                                                                                    |                                                     |
|                                                                                                    |                                                                                                    | For more                                                                                            | e information, pleas                                |
| Practitioner Samuel Goodwin                                                                                     | Tax Court Bar No. GS0520                                                                                                    |                                                                                                    |                                                     |
|                                                                                                    |                                                                                                    |                                                                                                    |                                                     |
|                                                                                                    | * Docket Number                                                                                                    |                                                                                                    |                                                     |
|                                                                                                    | (* = Required Field)                                                                                                    |                                                                                                    |                                                     |
|                                                                                                    | View Docket                                                                                                    |                                                                                                    |                                                     |
|                                                                                                    |                                                                                                    |                                                                                                    |                                                     |
|                                                                                                    | Clear                                                                                                    |                                                                                                    |                                                     |
|                                                                                                    |                                                                                                    |                                                                                                    |                                                     |
|                                                                                                    | Generated by Blackstone The Judici<br>© 2008 All Rights Reserved, CMC So                                                             | ial System                                                                                          |                                                     |
|                                                                                                    | © 2008 All kights keserved, CMC So                                                                                                   | Jitware                                                                                             |                                                     |
| contact the Webmaster for technical issues or probler<br>er e-mail address, For all non-technical questions, in | lems with the Web site, send an e-mail to webmaster@ustaxcourd<br>including procedural, case-related, or general questions about the | t.gov. For your information, no documents can b<br>e Court, you must contact the Office of the Cler | e filed with the Court a<br>k of the Court at (202) |
| tal mail at U.S. Tax Court, 400 Second Street, N.W.                                                             | ., Washington, DC 20217, Attention: Office of the Clerk of the Co                                                                    | ourt.                                                                                               |                                                     |
|                                                                                                    |                                                                                                    |                                                                                                    |                                                     |
|                                                                                                    |                                                                                                    |                                                                                                    |                                                     |
|                                                                                                    |                                                                                                    |                                                                                                    |                                                     |
|                                                                                                    |                                                                                                    |                                                                                                    |                                                     |
|                                                                                                    |                                                                                                    |                                                                                                    |                                                     |
|                                                                                                    |                                                                                                    |                                                                                                    |                                                     |
|                                                                                                    |                                                                                                    |                                                                                                    |                                                     |
|                                                                                                    |                                                                                                    |                                                                                                    |                                                     |
|                                                                                                    |                                                                                                    |                                                                                                    |                                                     |
|                                                                                                    |                                                                                                    |                                                                                                    |                                                     |
|                                                                                                    |                                                                                                    |                                                                                                    |                                                     |
|                                                                                                    |                                                                                                    |                                                                                                    |                                                     |
|                                                                                                    |                                                                                                    |                                                                                                    |                                                     |

Practitioner Access also allows you to view cases for parties you are not representing. To search for cases by docket number, click on the "Case Entry" link, type the Docket Number, then click the "View Docket" button to display the docket sheet.

Note: You are able to view documents only for your cases except for opinions, orders, and decisions which are available to the public and may be viewed an unlimited number of times.

# Practitioner Access - Party Search

| United States Tax C                                                                                                    | court, 400 Second Street, NW, Washington, DC 202                                                                                                    | 17 Telephone: (202) 521-                                                  | 0700               |                    |
|----------------------------------------------------------------------------------------------------|----------------------------------------------------------------------------------------------------|---------------------------------------------------------------------------|--------------------|--------------------|
| re » Home » Practitioner Access - Party Search Options                                                                        |                                                                                                    |                                                                           | Wedn               | esday, September 3 |
| y Cases, Case Entry, Party Search, Corporate Search,<br>odate Info, Change User Name, Change Password, Change Se              | curity Image, Change Security Question                                                                                                    |                                                                           |                    |                    |
| adde thirdy change over hamey change rassneraly change be                                                                     | anty mage, change bearing question                                                                                                    |                                                                           |                    |                    |
|                                                                                                    |                                                                                                    |                                                                           | For more inform    | nation, please o   |
| Practitioner Samuel Goodwin                                                                                                   | Tax Court Bar No. GS0520                                                                                                    |                                                                           |                    |                    |
| Last Name                                                                                                    | First Name                                                                                                    |                                                                           | MI                 | State              |
|                                                                                                    |                                                                                                    |                                                                           |                    |                    |
|                                                                                                    | Search                                                                                                    | et                                                                        |                    |                    |
|                                                                                                    |                                                                                                    |                                                                           |                    |                    |
| A party name search can be performed by entering a last na                                                                    | ame only as the search criteria, however, entering additional                                                                                                    | information will help narrow yo                                           | ur search results. |                    |
|                                                                                                    |                                                                                                    |                                                                           |                    |                    |
|                                                                                                    |                                                                                                    | Excton                                                                    |                    |                    |
|                                                                                                    | Generated by Blackstone The Judicia<br>© 2008 All Rights Reserved, CMC Sof                                                                                       | tware                                                                     |                    |                    |
|                                                                                                    | © 2008 All Rights Reserved, CMC Sof                                                                                                    | tware                                                                     |                    |                    |
| To contact the Webmaster for technical issues or problems v<br>other e-mail address. For all non-technical questions, includi | © 2008 All Rights Reserved, CMC Sof<br>with the Web site, send an e-mail to webmaster@ustaxcourt.<br>ng procedural, case-related, or general questions about the | tware<br>gov. For your information, no c<br>Court, you must contact the O |                    |                    |
|                                                                                                    | © 2008 All Rights Reserved, CMC Sof<br>with the Web site, send an e-mail to webmaster@ustaxcourt.<br>ng procedural, case-related, or general questions about the | tware<br>gov. For your information, no c<br>Court, you must contact the O |                    |                    |
| other e-mail address. For all non-technical questions, includi                                                                | © 2008 All Rights Reserved, CMC Sof<br>with the Web site, send an e-mail to webmaster@ustaxcourt.<br>ng procedural, case-related, or general questions about the | tware<br>gov. For your information, no c<br>Court, you must contact the O |                    |                    |
| other e-mail address. For all non-technical questions, includi                                                                | © 2008 All Rights Reserved, CMC Sof<br>with the Web site, send an e-mail to webmaster@ustaxcourt.<br>ng procedural, case-related, or general questions about the | tware<br>gov. For your information, no c<br>Court, you must contact the O |                    |                    |
| other e-mail address. For all non-technical questions, includi                                                                | © 2008 All Rights Reserved, CMC Sof<br>with the Web site, send an e-mail to webmaster@ustaxcourt.<br>ng procedural, case-related, or general questions about the | tware<br>gov. For your information, no c<br>Court, you must contact the O |                    |                    |
| other e-mail address. For all non-technical questions, includi                                                                | © 2008 All Rights Reserved, CMC Sof<br>with the Web site, send an e-mail to webmaster@ustaxcourt.<br>ng procedural, case-related, or general questions about the | tware<br>gov. For your information, no c<br>Court, you must contact the O |                    |                    |
| other e-mail address. For all non-technical questions, includi                                                                | © 2008 All Rights Reserved, CMC Sof<br>with the Web site, send an e-mail to webmaster@ustaxcourt.<br>ng procedural, case-related, or general questions about the | tware<br>gov. For your information, no c<br>Court, you must contact the O |                    |                    |
| other e-mail address. For all non-technical questions, includi                                                                | © 2008 All Rights Reserved, CMC Sof<br>with the Web site, send an e-mail to webmaster@ustaxcourt.<br>ng procedural, case-related, or general questions about the | tware<br>gov. For your information, no c<br>Court, you must contact the O |                    |                    |
| other e-mail address. For all non-technical questions, includi                                                                | © 2008 All Rights Reserved, CMC Sof<br>with the Web site, send an e-mail to webmaster@ustaxcourt.<br>ng procedural, case-related, or general questions about the | tware<br>gov. For your information, no c<br>Court, you must contact the O |                    |                    |
| other e-mail address. For all non-technical questions, includi                                                                | © 2008 All Rights Reserved, CMC Sof<br>with the Web site, send an e-mail to webmaster@ustaxcourt.<br>ng procedural, case-related, or general questions about the | tware<br>gov. For your information, no c<br>Court, you must contact the O |                    |                    |
| other e-mail address. For all non-technical questions, includi                                                                | © 2008 All Rights Reserved, CMC Sof<br>with the Web site, send an e-mail to webmaster@ustaxcourt.<br>ng procedural, case-related, or general questions about the | tware<br>gov. For your information, no c<br>Court, you must contact the O |                    |                    |
| other e-mail address. For all non-technical questions, includi                                                                | © 2008 All Rights Reserved, CMC Sof<br>with the Web site, send an e-mail to webmaster@ustaxcourt.<br>ng procedural, case-related, or general questions about the | tware<br>gov. For your information, no c<br>Court, you must contact the O |                    |                    |

To search for a case by party name, click on the "Party Search" link. Type in the last name (required), first name, middle initial and state (optional, but can narrow the search), then click on the "Search" button to search for cases. Any cases found will be displayed. Click on a case in the list to select it.

# Practitioner Access - Corporate Search

|                                                        | Today's Opinions                                         | Opinions Search                 | Docket Inquiry                                                                | Final Status Report          | eAccess               | Forms              | Jud   |
|--------------------------------------------------------|----------------------------------------------------------|---------------------------------|-------------------------------------------------------------------------------|------------------------------|-----------------------|--------------------|-------|
| Press Releases                                         | Telephone Numbers                                        | Fees/Charges                    | Taxpayer Information                                                          | Clinics/Student Practice/    |                       | Employment         |       |
|                                                        |                                                          |                                 | d Street, NW, Washington, DC 20                                               | 0217 Telephone: (202) 521-07 |                       |                    |       |
|                                                        | r Access - Corporate Sea                                 | -                               |                                                                               |                              | Wed                   | nesday, September  | 3, 20 |
| date Info, Change User Na<br>date Info, Change User Na | / Search, Corporate Search,<br>ame, Change Password, Cha | ,<br>ange Security Image, Chang | e Security Question                                                           |                              |                       |                    |       |
|                                                        |                                                          |                                 |                                                                               |                              | For more infor        | mation, please     | clic  |
| Practitioner Sa                                        | muel Goodwin                                             |                                 | Tax Court Bar No. GS0520                                                      |                              |                       |                    |       |
| See the list of Exclu                                  | uded Keywords for wor                                    | rds that cannot be used         | d in a keyword search.                                                        |                              |                       |                    |       |
| Keyword 1 (required)                                   | )                                                        |                                 | Keyword 2 (                                                                   | optional)                    |                       |                    |       |
|                                                        |                                                          |                                 |                                                                               |                              |                       |                    |       |
|                                                        |                                                          |                                 | Search                                                                        | eset                         |                       |                    |       |
|                                                        |                                                          |                                 | Search                                                                        | eser                         |                       |                    |       |
|                                                        |                                                          |                                 |                                                                               |                              |                       |                    |       |
|                                                        |                                                          |                                 |                                                                               |                              |                       |                    |       |
|                                                        |                                                          | Gene                            | erated by Blackstone The Judic<br>2008 All Rights Reserved, CMC S             | ial System                   |                       |                    |       |
|                                                        |                                                          |                                 | 2000 All Rights Reserved, ene s                                               | ortuare                      |                       |                    |       |
|                                                        |                                                          |                                 | nd an e-mail to webmaster@ustaxcou<br>-related, or general guestions about th |                              |                       |                    |       |
|                                                        |                                                          |                                 | Attention: Office of the Clerk of the C                                       |                              | e of the clerk of the | Count at (202) 521 | -070  |
|                                                        |                                                          |                                 |                                                                               |                              |                       |                    |       |
|                                                        |                                                          |                                 |                                                                               |                              |                       |                    |       |
|                                                        |                                                          |                                 |                                                                               |                              |                       |                    |       |
|                                                        |                                                          |                                 |                                                                               |                              |                       |                    |       |
|                                                        |                                                          |                                 |                                                                               |                              |                       |                    |       |
|                                                        |                                                          |                                 |                                                                               |                              |                       |                    |       |
|                                                        |                                                          |                                 |                                                                               |                              |                       |                    |       |
|                                                        |                                                          |                                 |                                                                               |                              |                       |                    |       |
|                                                        |                                                          |                                 |                                                                               |                              |                       |                    |       |
|                                                        |                                                          |                                 |                                                                               |                              |                       |                    |       |
|                                                        |                                                          |                                 |                                                                               |                              |                       |                    |       |
|                                                        |                                                          |                                 |                                                                               |                              |                       |                    |       |
|                                                        |                                                          |                                 |                                                                               |                              |                       |                    |       |
|                                                        |                                                          |                                 |                                                                               |                              |                       |                    |       |
|                                                        |                                                          |                                 |                                                                               |                              |                       |                    |       |
|                                                        |                                                          |                                 |                                                                               |                              |                       |                    |       |
|                                                        |                                                          |                                 |                                                                               |                              |                       |                    |       |

To search for a case by corporate name, click on the "Corporate Search" link. Type in keyword 1 (required) and keyword 2 (optional, but can narrow the search), then click on the "Search" button to search for cases. Any cases found will be displayed. Click on a case in the list to select it.

# Practitioner Access - Update Info

| * * Inited states tax coun                                                                                                    | AT CONTRACTOR OF CONTRACTOR OF CONT |
|----------------------------------------------------------------------------------------------------|----------------------------------------------------------------------------------------------------|
| About the Court Today's Opinions Opinions Search                                                                                                    | Docket Inquiry Final Status Report eAccess Forms Judges                                                                                                    |
| Rules Press Releases Telephone Numbers Fees/Charges                                                                                                    | Taxpayer Information Clinics/Student Practice/Pro Bono Employment Help                                                                                                    |
|                                                                                                    | Street, NW, Washington, DC 20217 Telephone: (202) 521-0700                                                                                                    |
| You are here » Home » Practitioner Access - Update Info                                                                                                | Wednesday, September 3, 2008                                                                                                    |
| Go to > My Cases, Case Entry, Party Search, Corporate Search,<br>Go to > Update Info, Change User Name, Change Password, Change Security Image, Change | Security Question Logout                                                                                                    |
|                                                                                                    | For more information, please click here                                                                                                    |
| Practitioner Samuel Goodwin                                                                                                    | Tax Court Bar No. GS0520                                                                                                    |
| Please u                                                                                                    | pdate the following information:                                                                                                    |
| * Last Name                                                                                                    | Goodwin                                                                                                    |
| * First Name                                                                                                    | Samuel                                                                                                    |
| Mid. Init.                                                                                                    |                                                                                                    |
| Firm Name                                                                                                    |                                                                                                    |
| Suite/Apartment#/PO Box                                                                                                    |                                                                                                    |
| * Street                                                                                                    | t 400 2nd Street NW                                                                                                    |
| * City                                                                                                    | Washington                                                                                                    |
| * State                                                                                                    | Washington, D.C.                                                                                                    |
| * Zip                                                                                                    | 20217                                                                                                    |
| * Email Address                                                                                                    | sgoodwin@demo.com                                                                                                    |
| * Confirm Email Address                                                                                                    | sgoodwin@demo.com                                                                                                    |
| * Business Phone                                                                                                    | 2025214550 (10 digits only)                                                                                                    |
| * Consent to eService?                                                                                                    | Yes 🕶                                                                                                    |
| * Consent to eFiling?                                                                                                    | Yes 🗸                                                                                                    |
| * Consent to information e-mails from the Court?                                                                                                    | Yes                                                                                                    |
| * Bar State 1 / Bar-Reg. No.                                                                                                    | Maryland 🗸 / 231231231                                                                                                    |
| Bar State 2 / Bar-Reg. No.                                                                                                    |                                                                                                    |
| Bar State 3 / Bar-Reg. No.                                                                                                    | · /                                                                                                    |
| Agreed with our Terms Of Use<br>on ??/??/???? at ???????<br>signed by ???????????????????????????????????                                              | Click here to view our Terms of Use                                                                                                    |
| (* = Required Field)                                                                                                    | Submit                                                                                                    |
|                                                                                                    | Clear                                                                                                    |
|                                                                                                    | rated by Blackstone The Judicial System                                                                                                    |
| <u>م</u>                                                                                                    | 2008 All Rights Reserved CMC Software                                                                                                    |

To update information provided during registration, click on the "Update Info" link. Make the needed changes and click the "Submit" to save the new information.

To change other selections made during registration, click the associated link, such as "Change User Name", "Change Password", "Change Security Image", or "Change Security Question".

# Practitioner Access - Change User Name

| * * Imited states tax count                                                                                                    | 87                                                                       |                         |               |                            |
|----------------------------------------------------------------------------------------------------|--------------------------------------------------------------------------|-------------------------|---------------|----------------------------|
| About the Court Today's Opinions Opinions Search                                                                                                    | Docket Inquiry                                                           | Final Status Report     | eAccess       | Forms Judges               |
| Rules Press Releases Telephone Numbers Fees/Charges                                                                                                    | Taxpayer Information                                                     | Clinics/Student Practic | e/Pro Bono    | Employment Help            |
| United States Tax Court, 400 Second                                                                                                    | Street, NW, Washington, DC 20217                                         | Telephone: (202) 521-   | 0700          |                            |
| You are here » Home » Practitioner Access - Change User Name                                                                                             |                                                                          |                         | Wee           | inesday, September 3, 2008 |
| Go to > My Cases, Case Entry, Party Search, Corporate Search,<br>Go to > Update Info, Change User Name, Change Password, Change Security Image, Change : | Security Question                                                        |                         |               | Logout                     |
|                                                                                                    |                                                                          |                         | For more info | rmation, please click here |
| Practitioner Samuel Goodwin                                                                                                    | Tax Court Bar No. GS0520                                                 |                         |               |                            |
| Please e                                                                                                    | enter the following info                                                 | rmation:                |               |                            |
| * New User Name                                                                                                    |                                                                          |                         |               |                            |
| * Confirm New User Name                                                                                                    |                                                                          |                         |               |                            |
| (* = Required Field)                                                                                                    |                                                                          |                         |               |                            |
|                                                                                                    | Submit                                                                   |                         |               |                            |
|                                                                                                    |                                                                          |                         |               |                            |
|                                                                                                    | Clear                                                                    |                         |               |                            |
|                                                                                                    |                                                                          |                         |               |                            |
|                                                                                                    |                                                                          |                         |               |                            |
| Gener<br>©                                                                                                    | ated by Blackstone The Judicial S<br>2008 All Rights Reserved, CMC Softw | ystem<br>are            |               |                            |
|                                                                                                    |                                                                          |                         |               |                            |
|                                                                                                    |                                                                          |                         |               | intranet 🕸 100% 🕶          |

To change your user name, click on the "Change User Name" link and enter a new user name in the top box. A user name must be at least eight characters in length. A user name that contains fewer than ten characters must contain at least one number. Type the new user name again in the bottom box to confirm. Click on the "Submit" button to save the change.

To change other selections made during registration, click the associated link, such as "Update Info", "Change Password", "Change Security Image", or "Change Security Question".

## Practitioner Access - Change Password

| Optimize Survey       Optimize Survey       Optimize Survey       File State Reading       Process (Large State)       Process (Large State)       P |
|----------------------------------------------------------------------------------------------------|
| United States Tax Court, 400 Second Street, NW, Washington, DC 20217 Telephone: (202) 521-0700  Te here + Home + Practitioner Access - Change Password Wednesday. September 3. 200  Wednesday. September 3. 200  For more information, please click Practitioner Samuel Goodwin Tax Court Bar No. G50520  Please enter the following information:                                                                                                    |
| re here » Home » Practitioner Access - Change Password<br>» My Cases, Case Entry, Party Search, Corporate Search,<br>» Update Info, Change User Name, Change Security Image, Change Security Question Information, please click of<br>Practitioner Samuel Goodwin Tax Court Bar No. GS0520<br>Please enter the following information:<br>• Old password<br>• New password<br>• Old password<br>• Confirm New password<br>(* = Required Field)<br>Submit<br>Clear<br>Clear<br>To contact the Webmaster for technical issues or problems with the Web sits, send an e-mail to webmaster@ustancourt.gov. For your information, no documents can be field with the Court at his or an                                                                                                    |
| * My Cases, Case Entry, Party Search, Corporate Search, * Update Info, Change User Name, Change Password, Change Security Image, Change Security Question Practitioner Samuel Goodwin Tax Court Bar No. © 65050 Please enter the following information: • Old password • Old password • Old password • Certified Field) • Certified Field • Certified Field • Certified Field • Certified Field • Submit • Certified Field • Submit • Output Stackstone The Judicial System • Output Stackstone for technical issues or problems with the Web site, send an e-mail twepmaster@ustaccourt.gov. For your information, no documents can be field with the Court at this or an • To contact the Webmaster for technical issues or problems with the Web site, send an e-mail twepmaster@ustaccourt.gov. For your information, no documents can be field with the Court at this or an                                                                                                    |
|                                                                                                    |
| Practitioner Samuel Goodwin       Tax Court Bar No.       GS0520         Decase enter the following information:       • Old password       • Old password         • New password       • Old password       • Old password         • Confirm New password       • Old password       • Old password         • Confirm New password       • Old password       • Old password         • (* = Required Field)       Submit       Clear         Cenerated by Blackstone The Judicial System         • 2008 All Rights Reserved, CMC Software       • 2008 All Rights Reserved, CMC Software                                                                                                    |
| Please enter the following information:         • Old password         • New password         • Confirm New password         • Confirm New password         (* = Required Field)         Submit         Clear                                                                                                    |
| Old password     " Old password     " New password     " New password     " Confirm New password     " Confirm New password     (* = Required Field)     [Submit]     [Clear   Generated by Blackstone The Judicial System     @ 2008 All Rights Reserved, CMC Software  To contact the Webmaster for technical issues or problems with the Web site, send an e-mail to webmaster@ustaxcourt.gov. For your information, no documents can be filed with the Court at this or an other e-mail address. For all non-technical questions, including procedural, cese-related, or general questions about the Court, you must contact the Office of the Clerk of the Court at (202) 521-0700 of                                                                                                    |
| * New password * Confirm New password (* = Required Field) Submit Clear Clear Clear Contact the Webmaster for technical issues or problems with the Web site, send an e-mail to webmaster@ustaxcourt.gov. For your information, no documents can be filed with the Court at this or an other e-mail address. For all non-technical questions, including procedural, cese-related, or general questions about the Court, you must contact the Office of the Clerk of the Court at (202) \$21-0700 of the court.gov.                                                                                                    |
| Confirm New password     (* = Required Field)     Submit     Clear  Generated by Blackstone The Judicial System     © 2008 All Rights Reserved, CMC Software  To contact the Webmaster for technical issues or problems with the Web site, send an e-mail to webmaster@ustaxcourt.gov. For your information, no documents can be filed with the Court at this or an other e-mail address. For all non-technical questions, including procedural, case-related, or general questions about the Court, you must contact the Office of the Clerk of the Court at (202) 521-0700 of                                                                                                    |
| (* = Required Field) Submit Clear Generated by Blackstone The Judicial System © 2008 All Rights Reserved, CMC Software To contact the Webmaster for technical issues or problems with the Web site, send an e-mail to webmaster@ustaxcourt.gov. For your information, no documents can be filed with the Court at this or an other e-mail address. For all non-technical questions, including procedural, case-related, or general questions about the Court, you must contact the Office of the Clerk of the Court at (202) 521-0700 of                                                                                                    |
| (* = Required Field) Submit Clear Generated by Blackstone The Judicial System © 2008 All Rights Reserved, CMC Software To contact the Webmaster for technical issues or problems with the Web site, send an e-mail to webmaster@ustaxcourt.gov. For your information, no documents can be filed with the Court at this or an other e-mail address. For all non-technical questions, including procedural, case-related, or general questions about the Court, you must contact the Office of the Clerk of the Court at (202) 521-0700 of                                                                                                    |
| Submit         Clear         Generated by Blackstone The Judicial System<br>© 2008 All Rights Reserved, CMC Software         To contact the Webmaster for technical issues or problems with the Web site, send an e-mail to webmaster@ustaxcourt.gov. For your information, no documents can be filed with the Court at this or an other e-mail address. For all non-technical questions, including procedural, case-related, or general questions about the Court, you must contact the Office of the Clerk of the Court at (202) 521-0700 c                                                                                                    |
| Clear<br>Generated by Blackstone The Judicial System<br>© 2008 All Rights Reserved, CMC Software<br>To contact the Webmaster for technical issues or problems with the Web site, send an e-mail to webmaster@ustaxcourt.gov. For your information, no documents can be filed with the Court at this or an<br>other e-mail address. For all non-technical questions, including procedural, case-related, or general questions about the Court, you must contact the Office of the Clerk of the Court at (202) 521-0700 of<br>the e-mail address. For all non-technical questions, including procedural, case-related, or general questions about the Court, you must contact the Office of the Clerk of the Court at (202) 521-0700 of                                                                                                    |
| Generated by Blackstone The Judicial System<br>© 2008 All Rights Reserved, CMC Software<br>To contact the Webmaster for technical issues or problems with the Web site, send an e-mail to webmaster@ustaxcourt.gov. For your information, no documents can be filed with the Court at this or an<br>other e-mail address. For all non-technical questions, including procedural, case-related, or general questions about the Court, you must contact the Office of the Clerk of the Court at (202) 521-0700 c                                                                                                    |
| Generated by Blackstone The Judicial System<br>© 2008 All Rights Reserved, CMC Software<br>To contact the Webmaster for technical issues or problems with the Web site, send an e-mail to webmaster@ustaxcourt.gov. For your information, no documents can be filed with the Court at this or an<br>other e-mail address. For all non-technical questions, including procedural, case-related, or general questions about the Court, you must contact the Office of the Clerk of the Court at (202) 521-0700 c                                                                                                    |
| © 2008 All Rights Reserved, CMC Software<br>To contact the Webmaster for technical issues or problems with the Web site, send an e-mail to webmaster@ustaxcourt.gov. For your information, no documents can be filed with the Court at this or an<br>other e-mail address. For all non-technical questions, including procedural, case-related, or general questions about the Court, you must contact the Office of the Clerk of the Court at (202) 521-0700 c                                                                                                    |
| © 2008 All Rights Reserved, CMC Software<br>To contact the Webmaster for technical issues or problems with the Web site, send an e-mail to webmaster@ustaxcourt.gov. For your information, no documents can be filed with the Court at this or an<br>other e-mail address. For all non-technical questions, including procedural, case-related, or general questions about the Court, you must contact the Office of the Clerk of the Court at (202) 521-0700 c                                                                                                    |
| other e-mail address. For all non-technical questions, including procedural, case-related, or general questions about the Court, you must contact the Office of the Clerk of the Court at (202) 521-0700 c                                                                                                    |
|                                                                                                    |
|                                                                                                    |
|                                                                                                    |
|                                                                                                    |
|                                                                                                    |
|                                                                                                    |
|                                                                                                    |
|                                                                                                    |
|                                                                                                    |
|                                                                                                    |
|                                                                                                    |
|                                                                                                    |
|                                                                                                    |
|                                                                                                    |
| 🕄 Local intranet 🔍 100                                                                                                    |

To change your password, click on the "Change Password" link and enter a new password in the top box. A password must be at least eight characters in length. The password is case-sensitive and must contain both letters and numbers. No symbols (\* # \_ -) or punctuation are allowed (? , ; .).Type the new password again in the bottom box to confirm. Click on the "Submit" button to validate and save the change.

To change other selections made during registration, click the associated link, such as "Update Info", "Change User Name", "Change Security Image", or "Change Security Question".

## Practitioner Access - Change Security Image

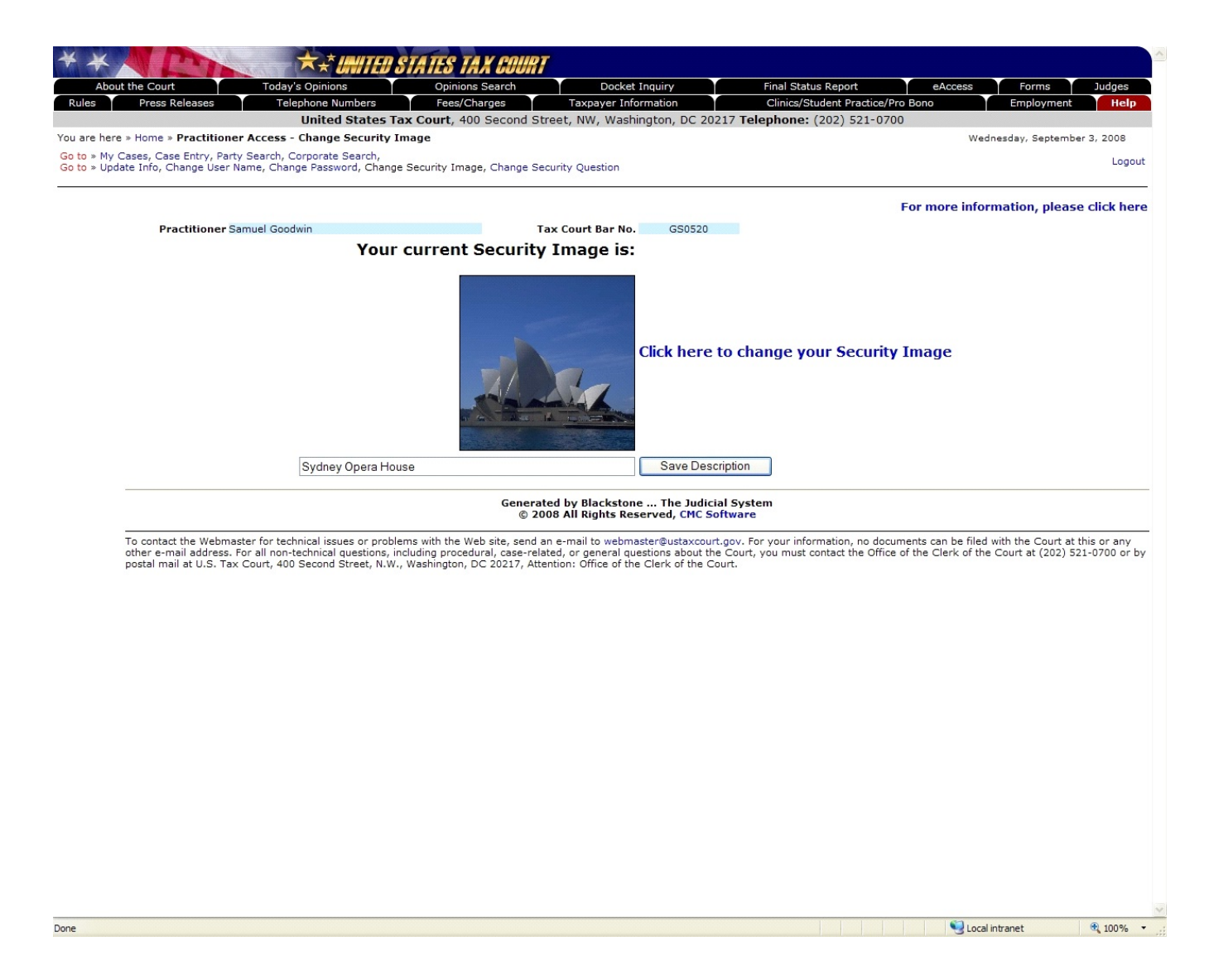

To change your security image or its description, click on the "Change Security Image" link. The current image is displayed. To select a different image, click the "Click here to change your Security Image" link. The description for the security image is displayed; type a new description to change it. Click on the 'Save Description' button to save the description change.

To change other selections made during registration, click the associated link, such as "Update Info", "Change User Name", "Change Password", or "Change Security Question".

# Practitioner Access - Change Security Question

|                                                                                          | ions Opinions Se                   | arch Docket Inquiry                                                                                                    | Final Status Report                     | eAccess Forms Ju                |
|------------------------------------------------------------------------------------------|------------------------------------|----------------------------------------------------------------------------------------------------|-----------------------------------------|---------------------------------|
| Press Releases Telephone                                                                 | -                                  |                                                                                                    | Clinics/Student Practice/Pro            | Bono Employment                 |
|                                                                                          |                                    | econd Street, NW, Washington, DC 20                                                                                                    | 217 Telephone: (202) 521-0700           |                                 |
| ere » Home » Practitioner Access - Chan                                                  | je Security Question               |                                                                                                    |                                         | Wednesday, September 3, 2       |
| ly Cases, Case Entry, Party Search, Corpora<br>Ipdate Info, Change User Name, Change Pas |                                    | Change Security Question                                                                                                    |                                         |                                 |
|                                                                                          |                                    |                                                                                                    | F                                       | or more information, please cli |
| Practitioner Samuel Goodwin                                                              |                                    | Tax Court Bar No. GS0520                                                                                                    |                                         |                                 |
| Select a Security Quest                                                                  | ion                                |                                                                                                    |                                         |                                 |
| You must select a Security Question. The                                                 | Security Question will be displaye | ed during the login process when you logon                                                                                                 | a computer that you have not logged or  | before.                         |
| 1. Select a Question:                                                                    | What is your favorite              | color? 💌                                                                                                    |                                         |                                 |
| 2. Enter your answer:                                                                    | blue                               |                                                                                                    |                                         |                                 |
| 3. Click this button:                                                                    | Save this ques                     | stion and answer                                                                                                    |                                         |                                 |
|                                                                                          |                                    | Generated by Blackstone The Judic                                                                                                    |                                         |                                 |
|                                                                                          |                                    | © 2008 All Rights Reserved, CMC S                                                                                                    | oftware                                 |                                 |
|                                                                                          | I questions, including procedural, | te, send an e-mail to webmaster@ustaxcou<br>. case-related, or general questions about th<br>0217, Attention: Office of the Clerk of the C | e Court, you must contact the Office of |                                 |
|                                                                                          |                                    |                                                                                                    |                                         |                                 |
|                                                                                          |                                    |                                                                                                    |                                         |                                 |
|                                                                                          |                                    |                                                                                                    |                                         |                                 |
|                                                                                          |                                    |                                                                                                    |                                         |                                 |
|                                                                                          |                                    |                                                                                                    |                                         |                                 |
|                                                                                          |                                    |                                                                                                    |                                         |                                 |
|                                                                                          |                                    |                                                                                                    |                                         |                                 |

To change your security question, click on the "Change Security Question" link. The current question is displayed; select a different question from the "Select a Question" drop down list. Type the answer to the question in the "Enter your answer" field, then click on the "Save this question and answer" button to validate and save the security question and/or answer change.

To change other selections made during registration, click the associated link, such as "Update Info", "Change User Name", "Change Password", or "Change Security Image".

## Practitioner Access - eAccess Support

| out the Court<br>Press Rele      | Today's Opinions Opinions Search Docket In<br>Bases Telephone Numbers Fees/Charges Taxpayer Inform                                                  |                                         | eAccess Forms Judges<br>/Pro Bono Employment Help                                                     |
|----------------------------------|----------------------------------------------------------------------------------------------------|-----------------------------------------|----------------------------------------------------------------------------------------------------|
| Press Rele                       | United States Tax Court, 400 Second Street, NW, Washing                                                                                             |                                         |                                                                                                    |
| ere » Home » Pr                  | actitioner Access - My Cases                                                                                                    | ,, <b>-</b> , ,                         | Friday, September 5, 2008                                                                             |
| y Cases, Case<br>pdate Info, Cha | 🖉 eAccess Support - Windows Internet Explorer                                                                                                    |                                         | Logo                                                                                                  |
| puace milo, cha                  |                                                                                                    |                                         |                                                                                                    |
|                                  | * * Inited states tax co                                                                                                    |                                         | For more information, please click he                                                                 |
| Prac                             | United States Tax Court, 400 Second Street, NW, Washington, DC 202                                                                                  | 217 Telephone: 202-521-0700             |                                                                                                    |
| Go to » Ope                      |                                                                                                    |                                         |                                                                                                    |
|                                  | eAccess Support                                                                                                    |                                         |                                                                                                    |
| Dock                             | This e-mail form may be used by a petitioner or practitioner to communicate with the Court                                                          | regarding the Court's eAccess system.   |                                                                                                    |
| Numb                             | The "Message" section of the e-mail form may be used to submit to the Court questions reg<br>problems encountered in the use of the eAccess system. | parding the eAccess System or to report |                                                                                                    |
| 8535-0                           |                                                                                                    |                                         |                                                                                                    |
| 2367-0                           | *Full Name:                                                                                                    |                                         |                                                                                                    |
| Results: (1                      | *E-Mail Address:                                                                                                    |                                         |                                                                                                    |
|                                  | Tax Court Bar Number:<br>(if applicable)                                                                                                    |                                         |                                                                                                    |
|                                  | *Docket Number(s):                                                                                                    | ~                                       |                                                                                                    |
| To contact the other e-mail      |                                                                                                    |                                         | uments can be filed with the Court at this or any<br>e of the Clerk of the Court at (202) 521-0700 or |
| postal mail a                    |                                                                                                    |                                         |                                                                                                    |
|                                  |                                                                                                    | <u>~</u>                                |                                                                                                    |
|                                  | *Support Type: Please make a selection 💙                                                                                                    |                                         |                                                                                                    |
|                                  | *Message:                                                                                                    | ~                                       |                                                                                                    |
|                                  |                                                                                                    |                                         |                                                                                                    |
|                                  |                                                                                                    | ~                                       |                                                                                                    |
|                                  |                                                                                                    | ×                                       |                                                                                                    |
|                                  | (* = Required Field) Submit Form Clear Form                                                                                                    |                                         |                                                                                                    |
|                                  |                                                                                                    |                                         |                                                                                                    |
|                                  |                                                                                                    |                                         |                                                                                                    |
|                                  |                                                                                                    | ~                                       |                                                                                                    |
| C                                | Done                                                                                                    | Nocal intranet 🔍 100% 👻 🛒               |                                                                                                    |

If you require eAccess registration or technical help, need information about Tax Court procedures or your case, or would like to report a problem, click the "For more information, please click here" link near the top-right corner of any Practitioner Access screen. Type your full name, e-mail address, Tax Court Bar Number, and the docket number(s) of your case(s). Click the drop-down Support Type menu and choose from the list the category that best matches the nature of your question. Describe the problem or type your question in the message box and click the "Submit Form" button.

To report unauthorized use of your user name and password as required in the TOU, select "Report Unauthorized Use of User ID and Password" from the list of support types.